# Assignment Paper Prototyping

Name: Gauri Mathur Email ID: mathurgauri91@gmail.com

#### **Assignment Instructions**

The subject of this assignment is wearable technology, an up and coming industry.

This assignment is intended to be a combination of a design challenge and a prototyping exercise. The emphasis is on hashing out a design on paper quickly and testing it, similar to what we saw in the video. The scope here is pretty wide and only a few details are specified. It's up to you to figure things out.

Suppose you're working as a PM at DoToday, a startup working on a next-gen to-do list and task management app. Seeing the rise in usage of wearable devices, the company is developing apps for both smartphones and smartwatches (like Moto360, Galaxy Gear, etc). As the sole product manager working on the apps, you have a few ideas regarding the design and functionality of the apps. To communicate these to your team, you need to develop paper prototypes for the app.

**Note:** You need not worry about how the apps for smartphone and smartwatch will communicate between each other and what data can be shared. Only think of the functionalities you would like to have in both of these apps and sketch the paper prototypes based on that. Also, don't worry about the nuts and bolts like login or registration; concentrate on the cool stuff.

- 1. Create the required paper prototypes and place the screenshot of each screen on relevant slides
- 2. Prepare a slide showing the flow of your paper prototype

### **SmartPhone**

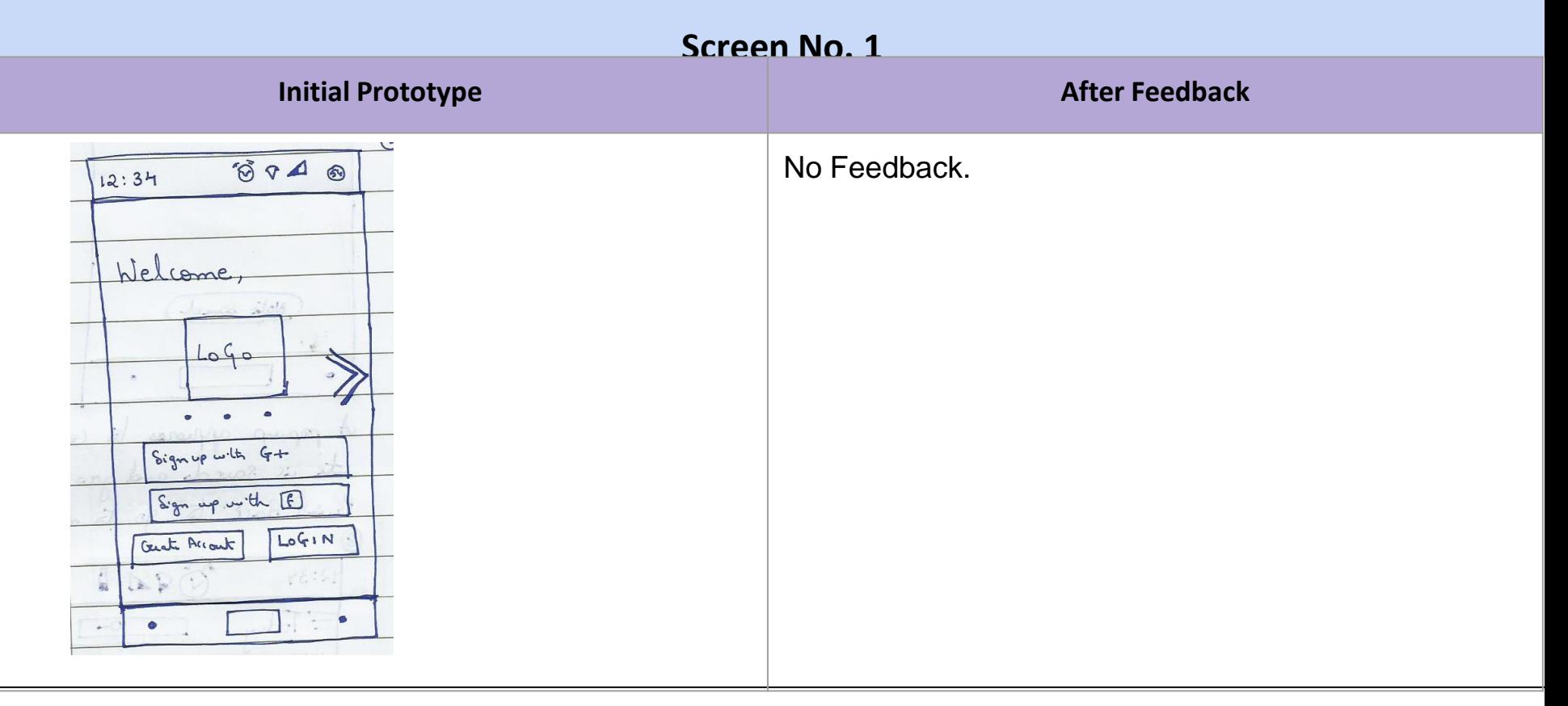

**Feedback received from the user:** Basic Login Page. With Page carousel on top showing various features.

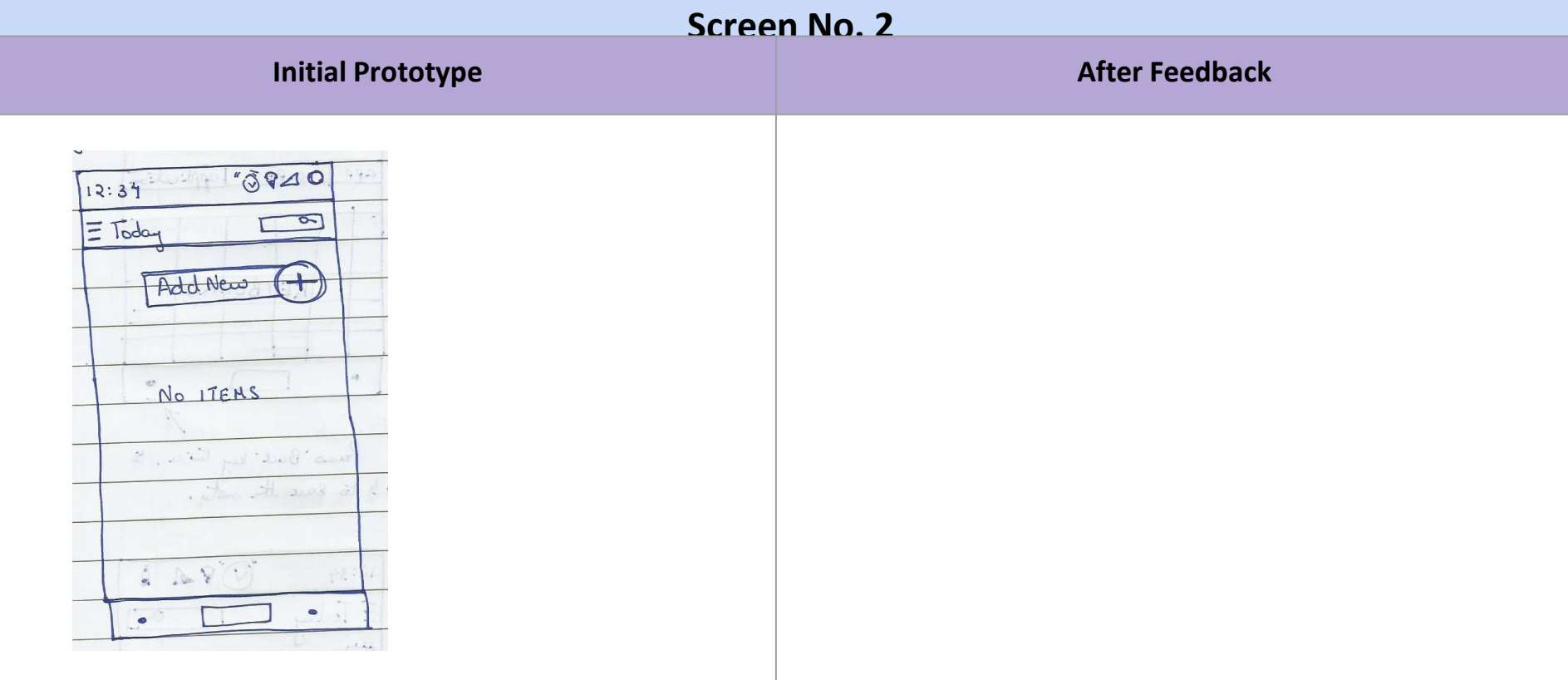

**Feedback received from the user:** Welcome Page could be added before directly going into the app after login.

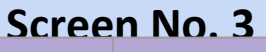

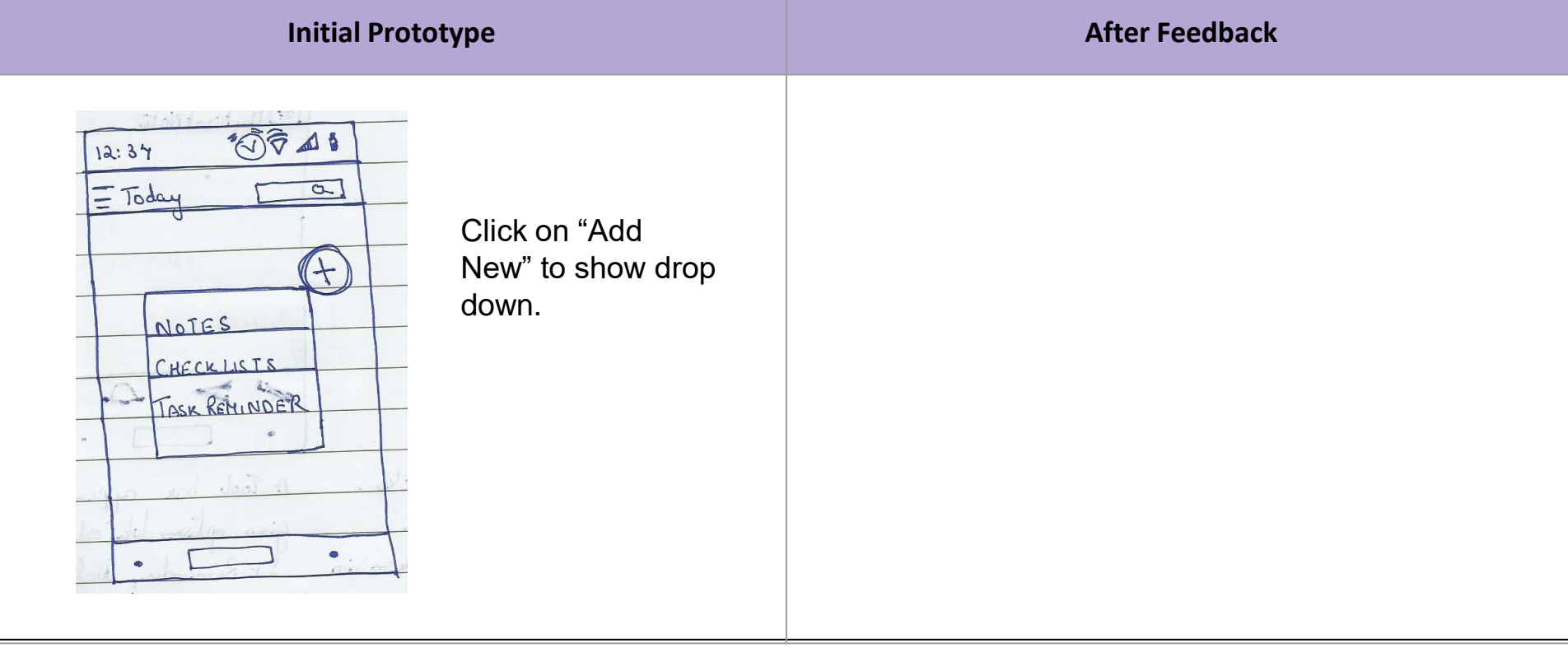

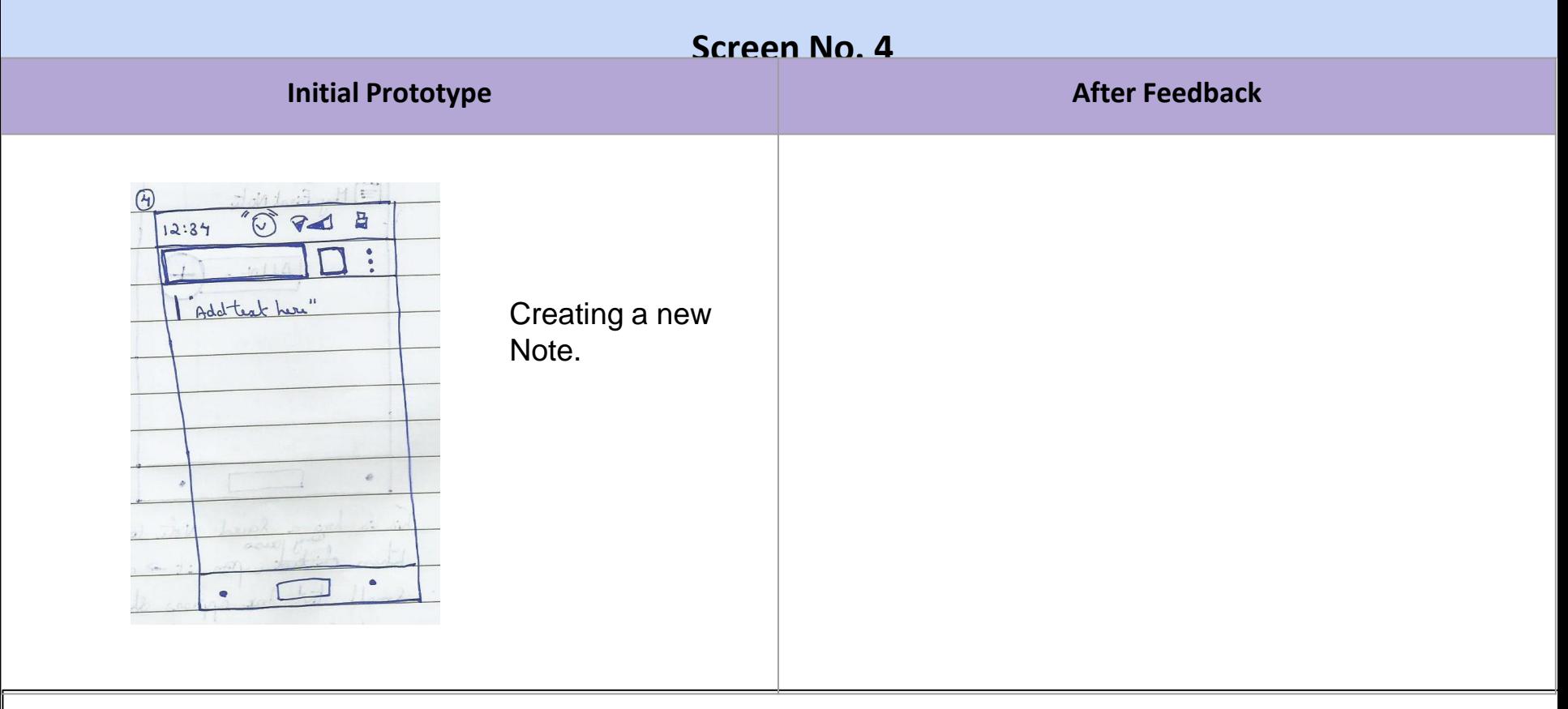

**Feedback received from the user:** Show Keyboard in prototype to show that keyboard automatically pops up.

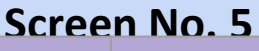

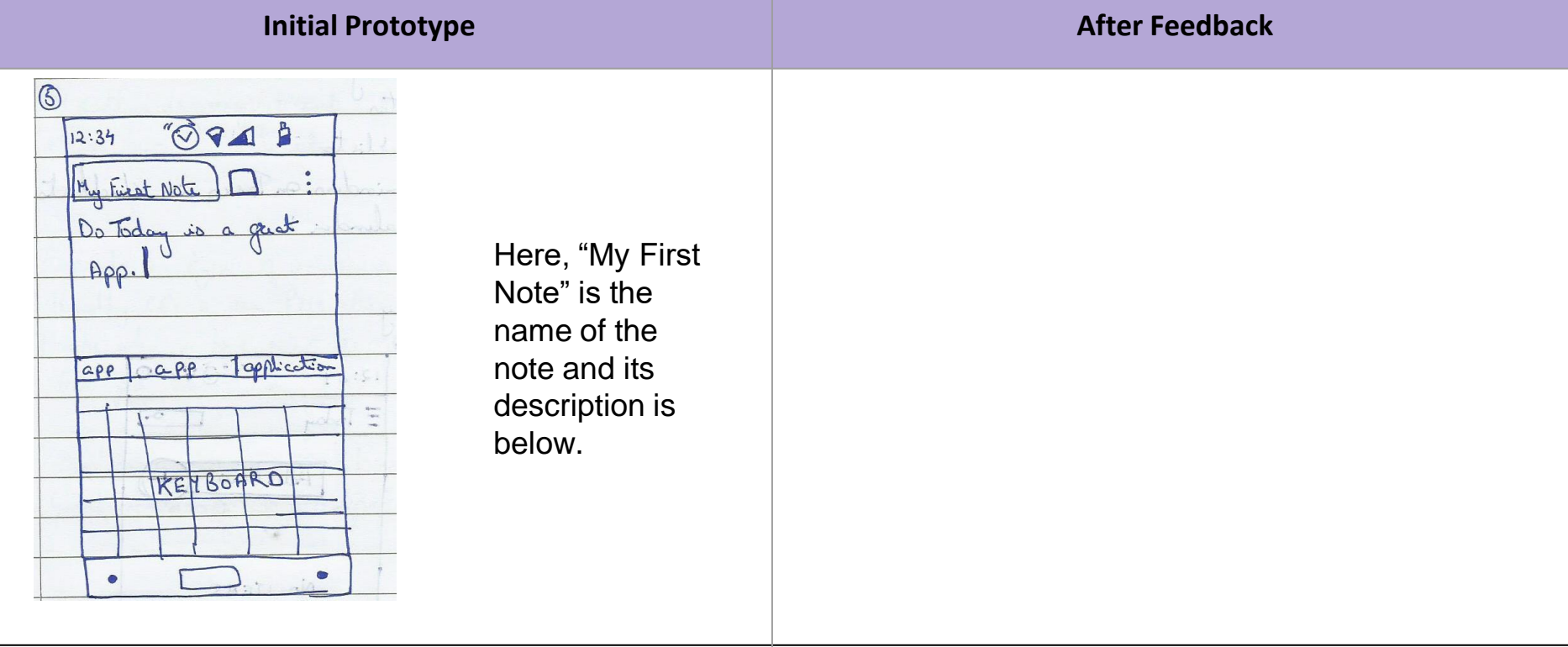

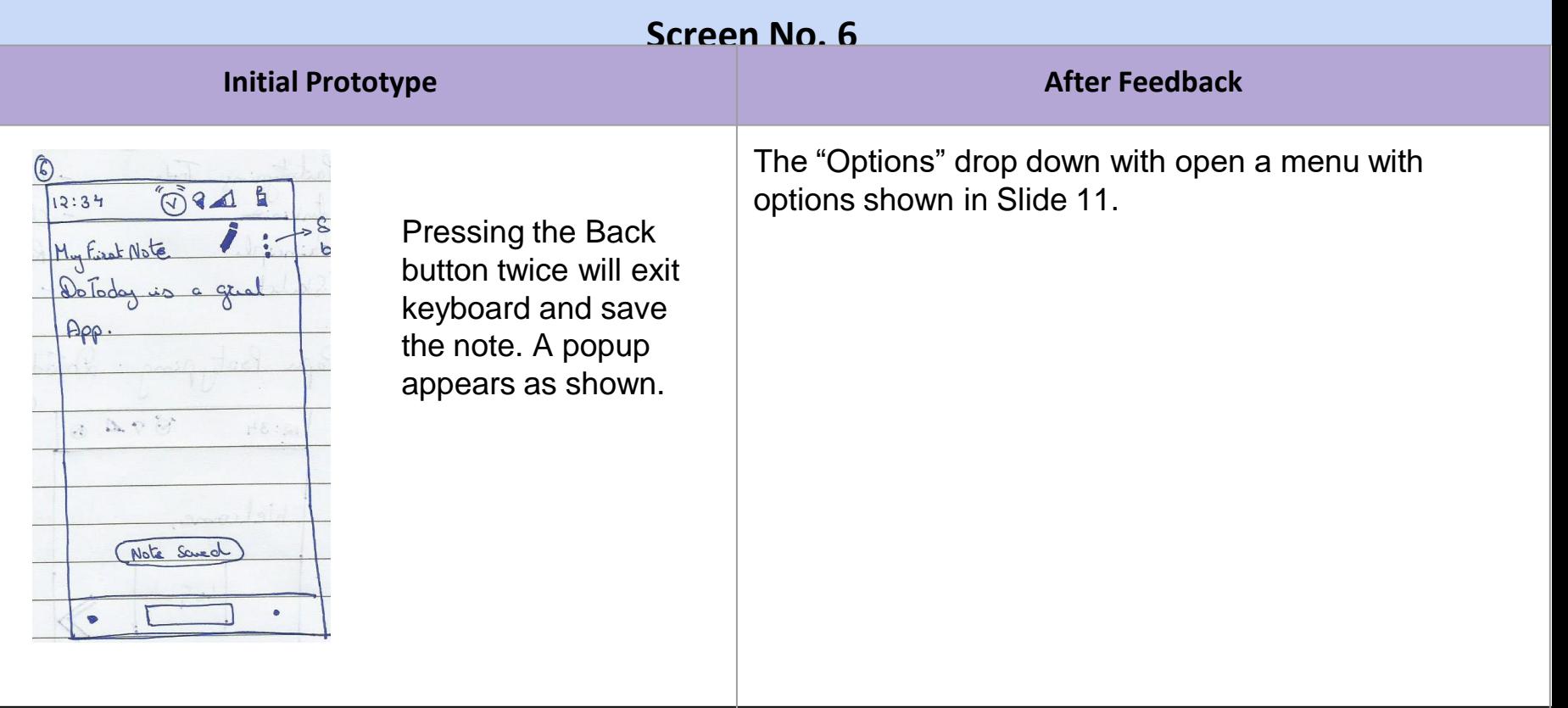

**Feedback received from the user:** What does the "options" button do?

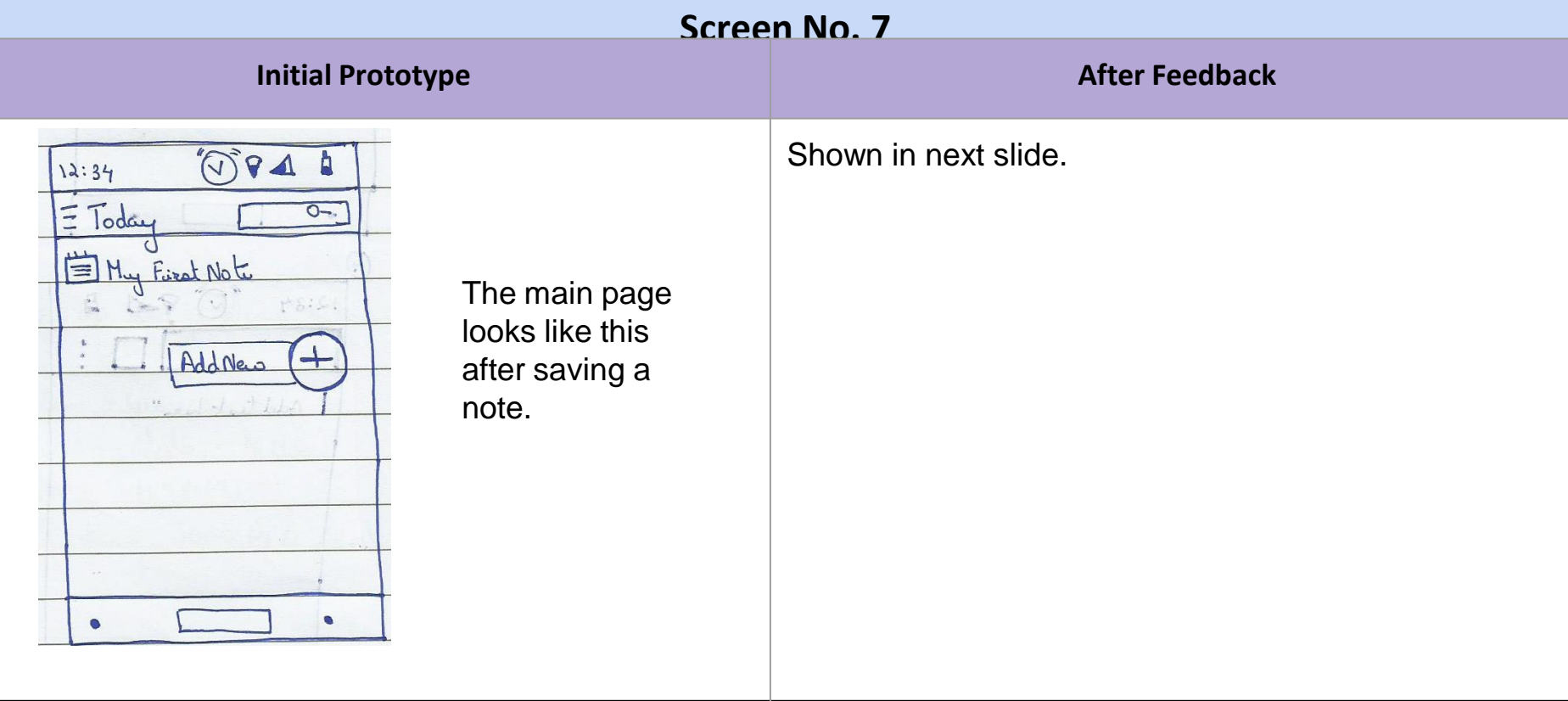

**Feedback received from the user:** What happens if user long presses on the existing note?

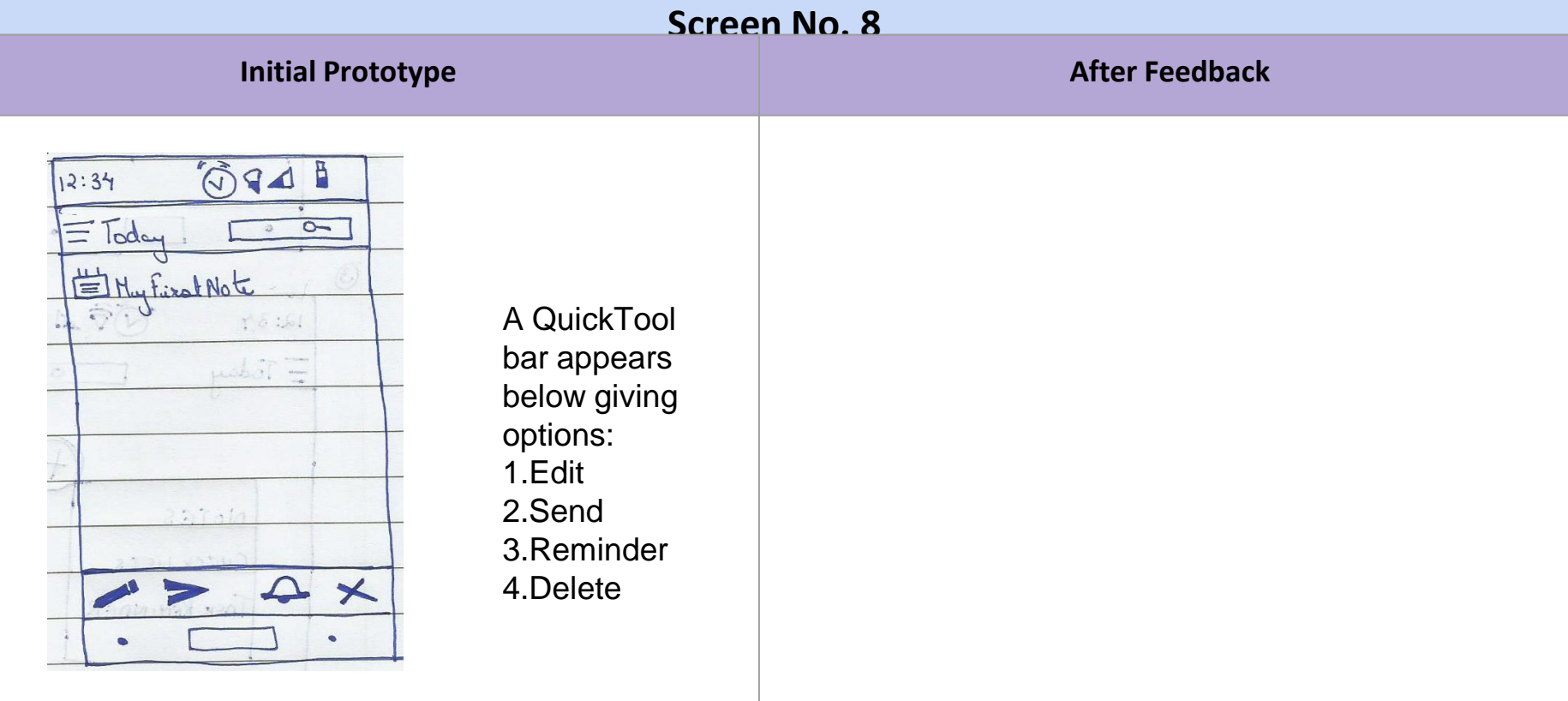

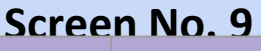

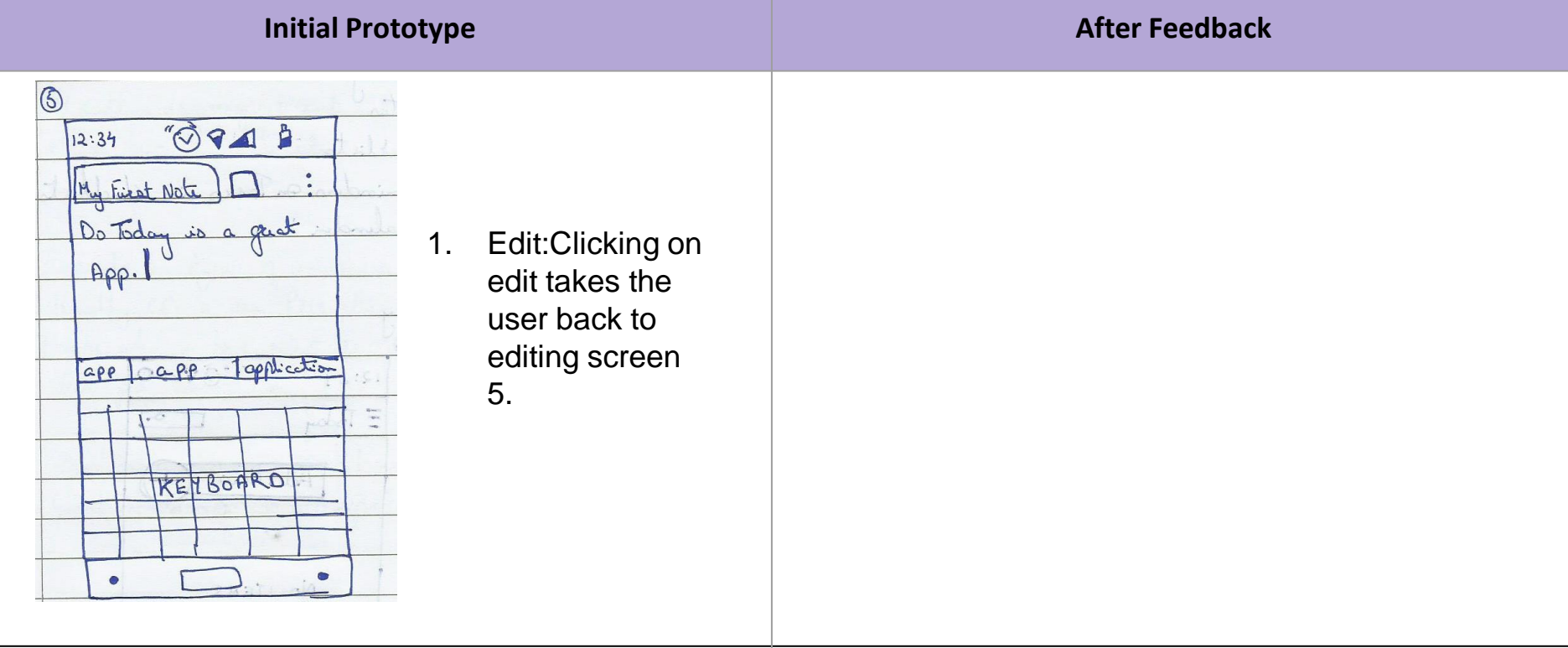

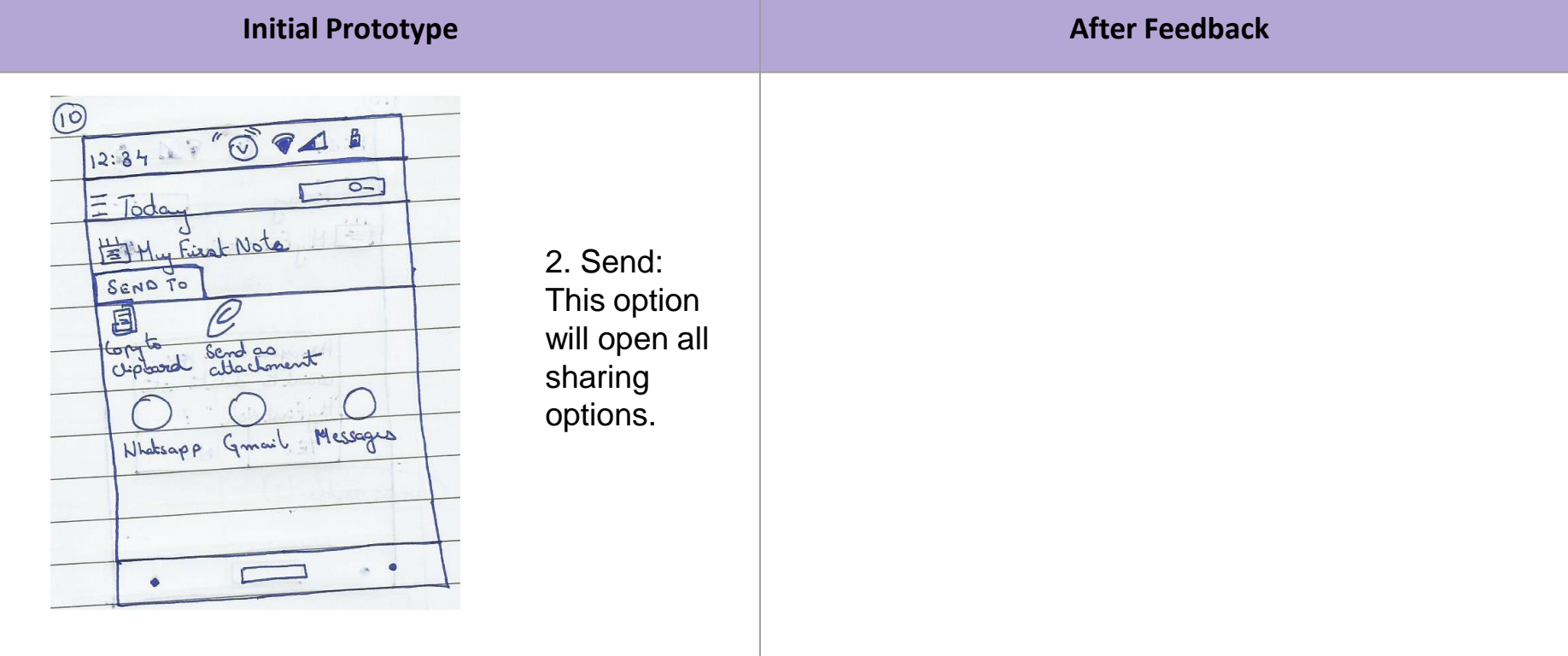

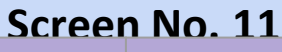

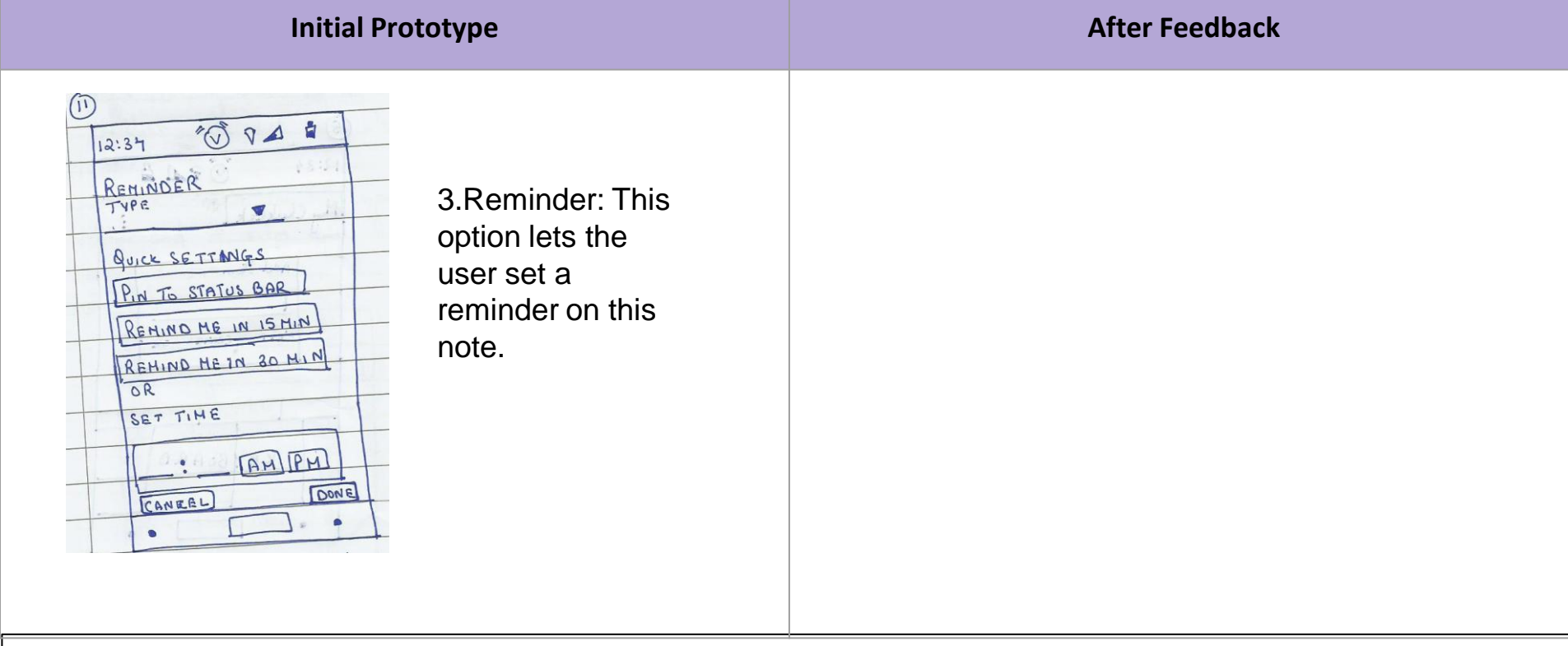

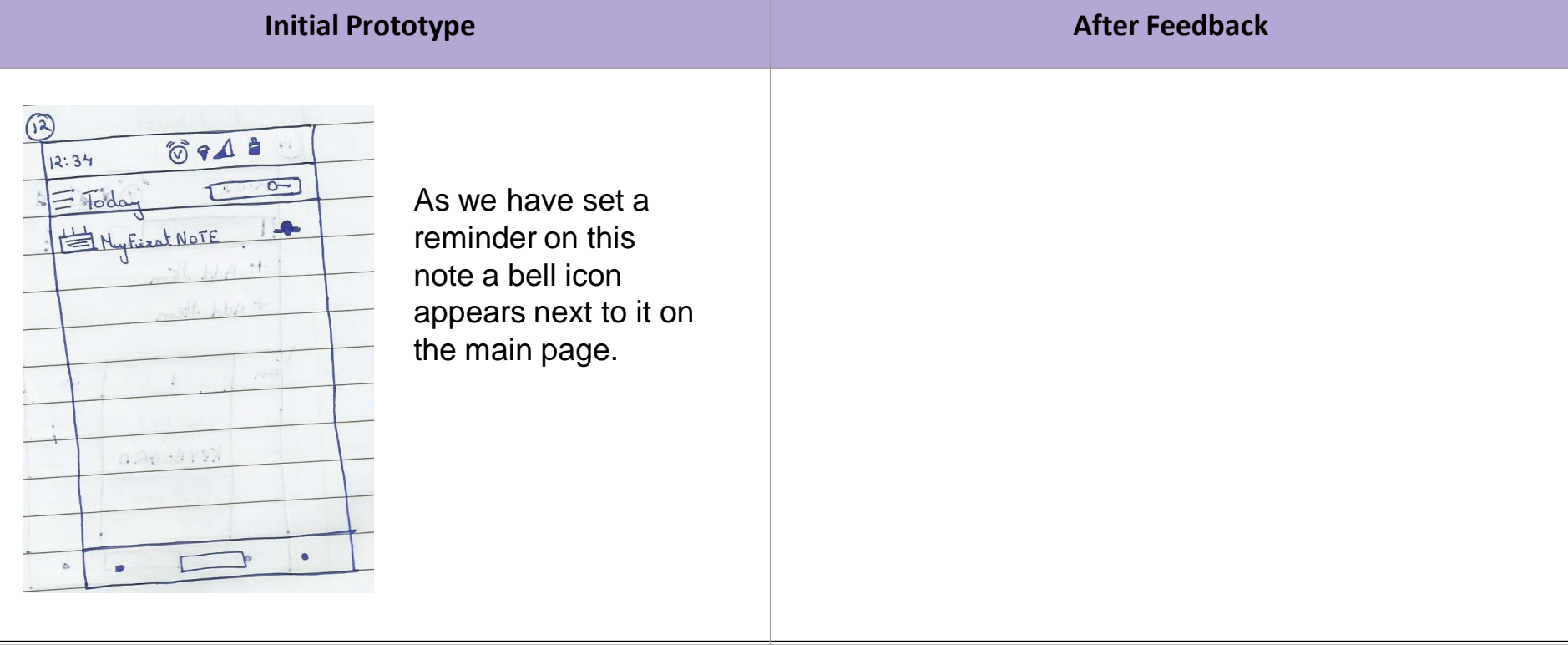

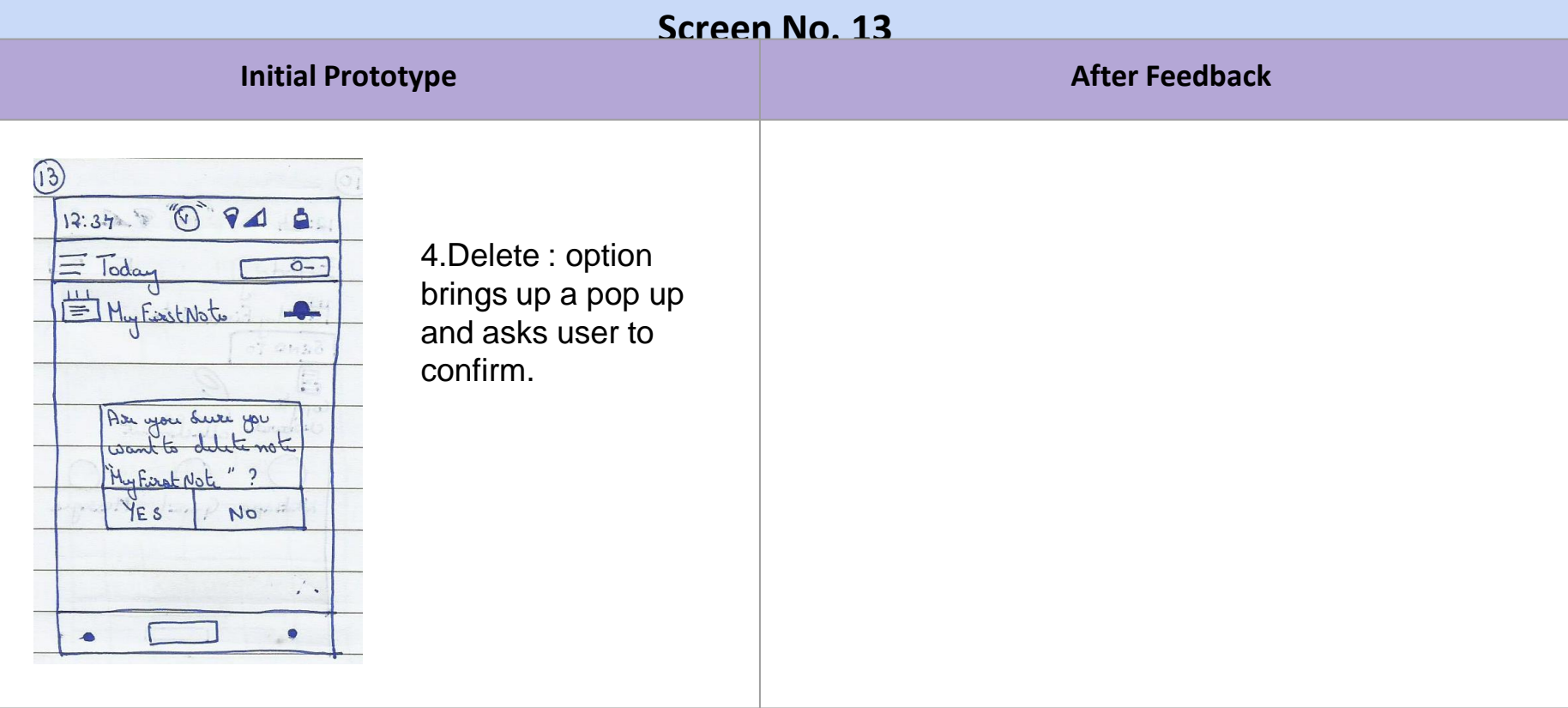

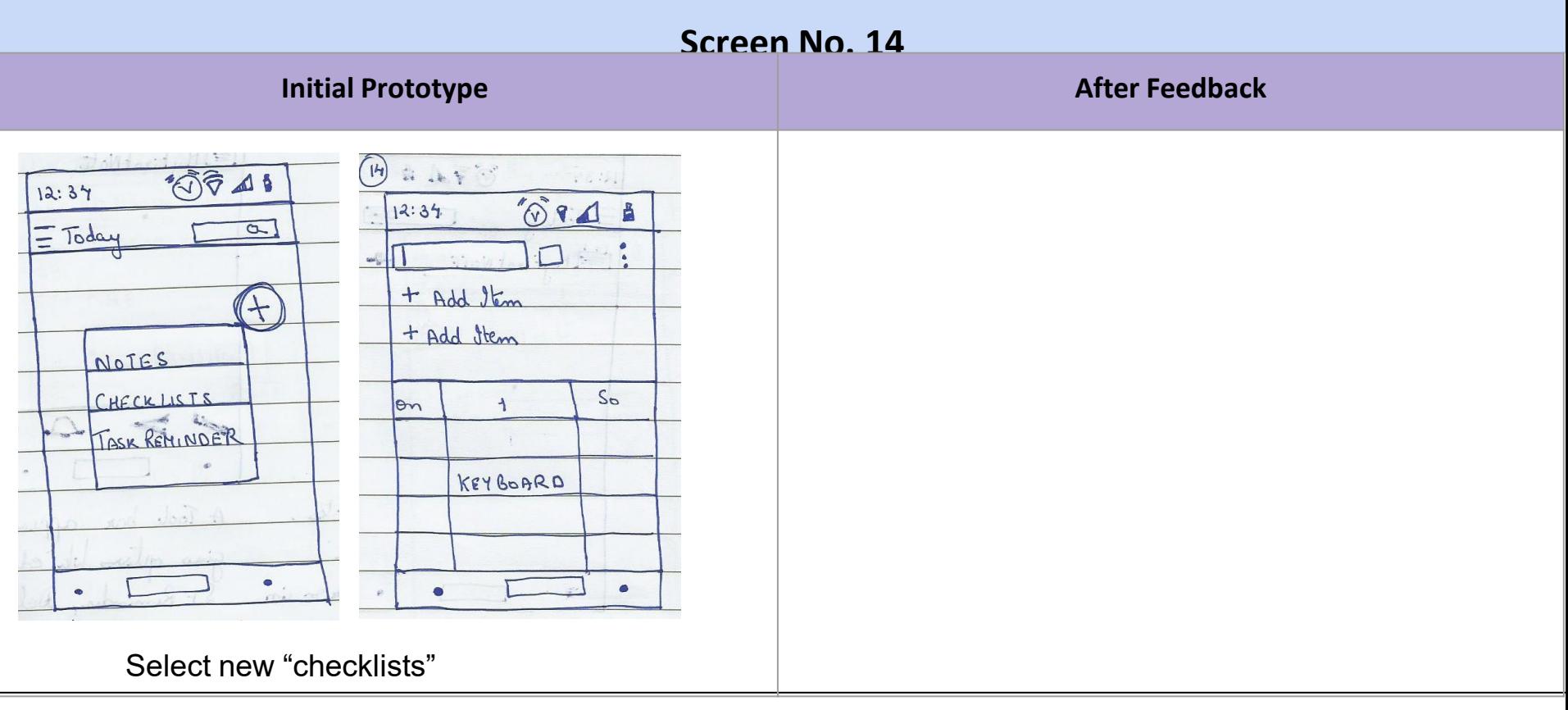

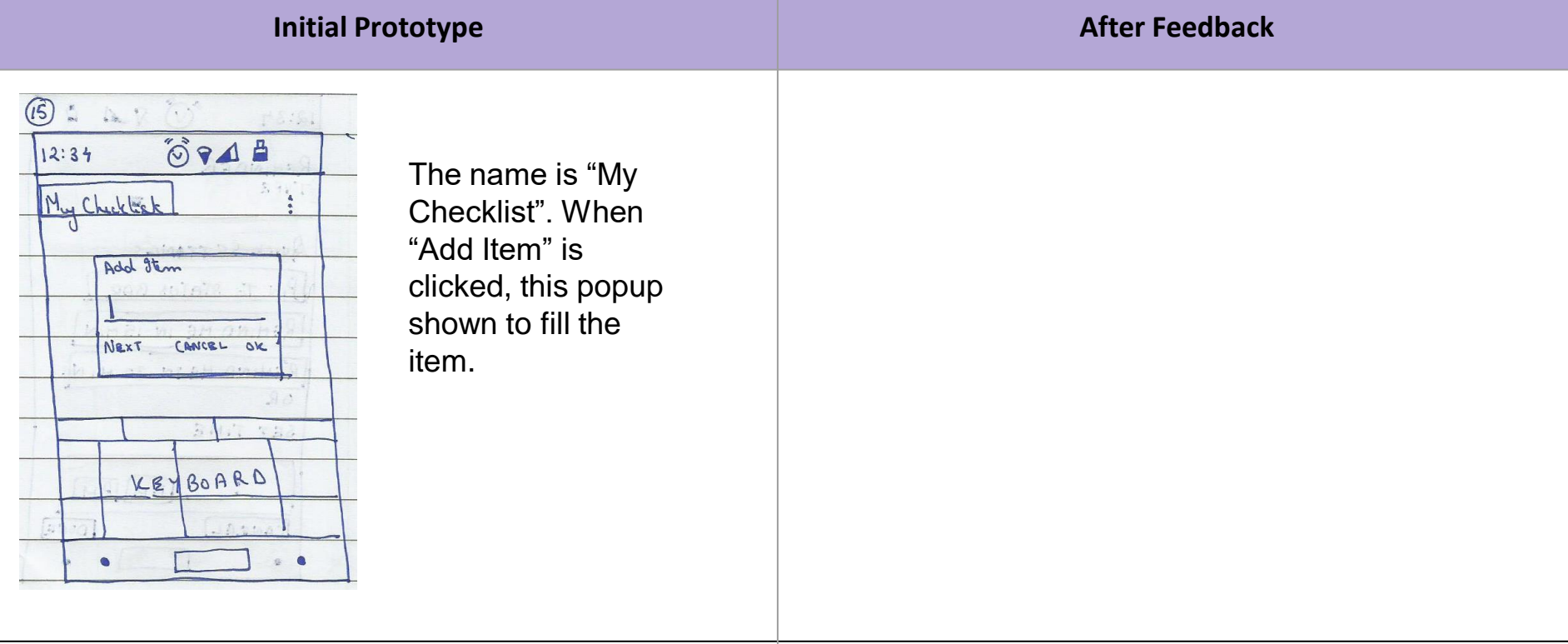

**Feedback received from the user:** Why "next" button?

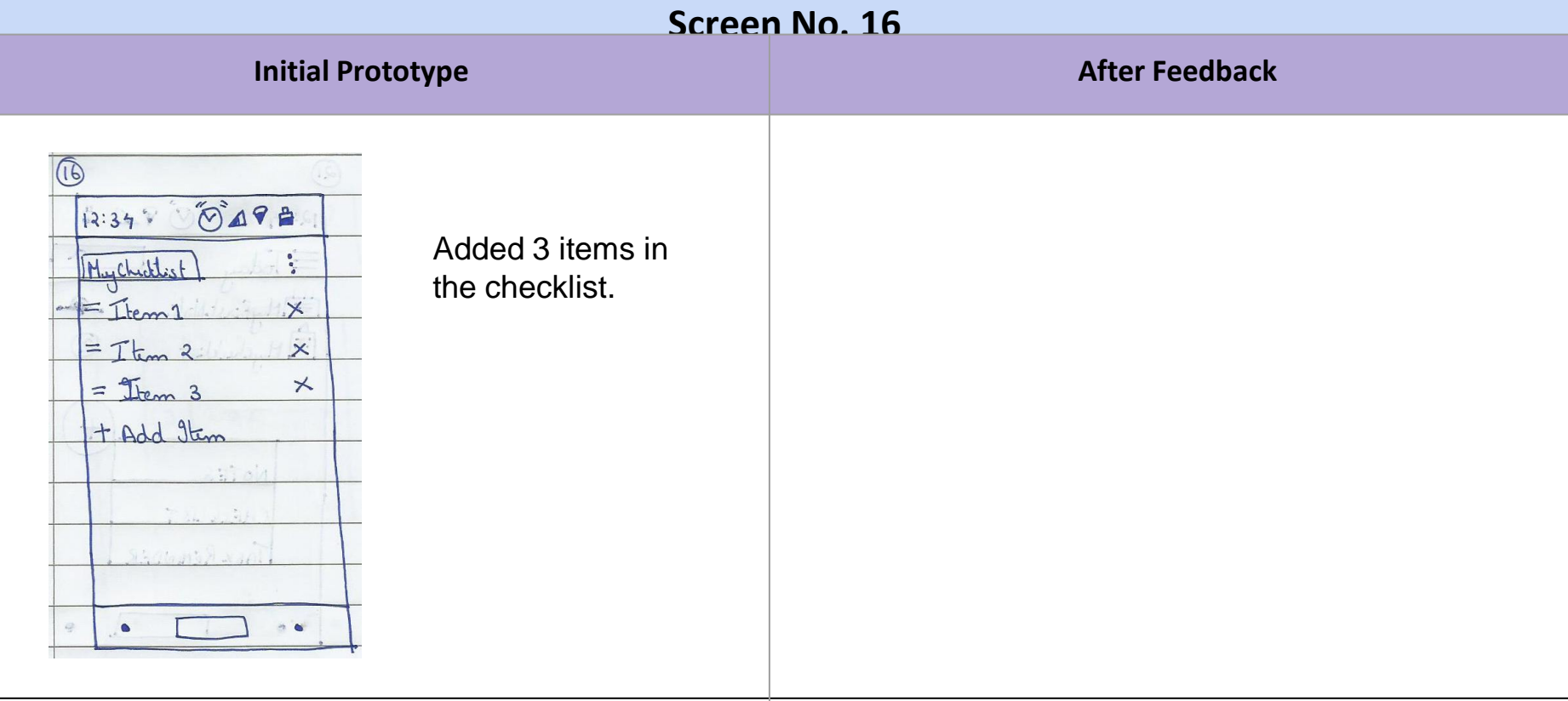

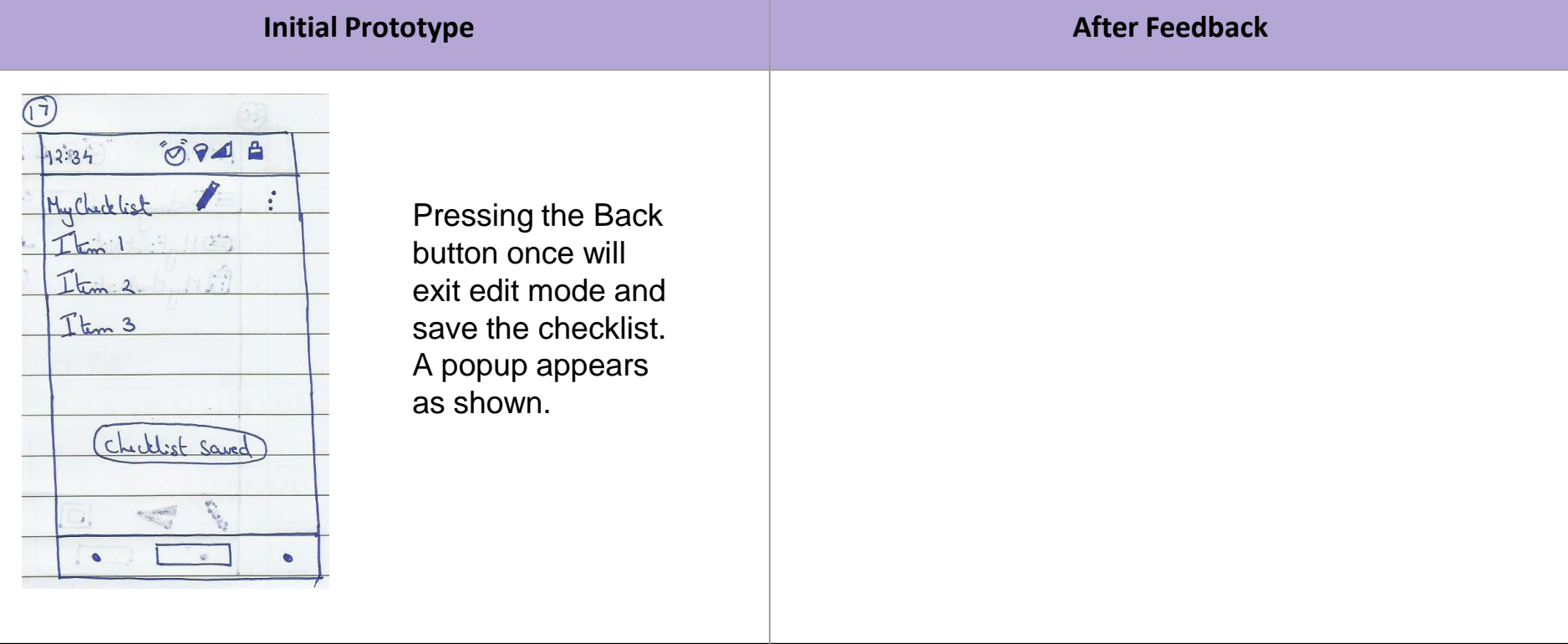

**Feedback received from the user: Checklists should also have options to choose colour.** 

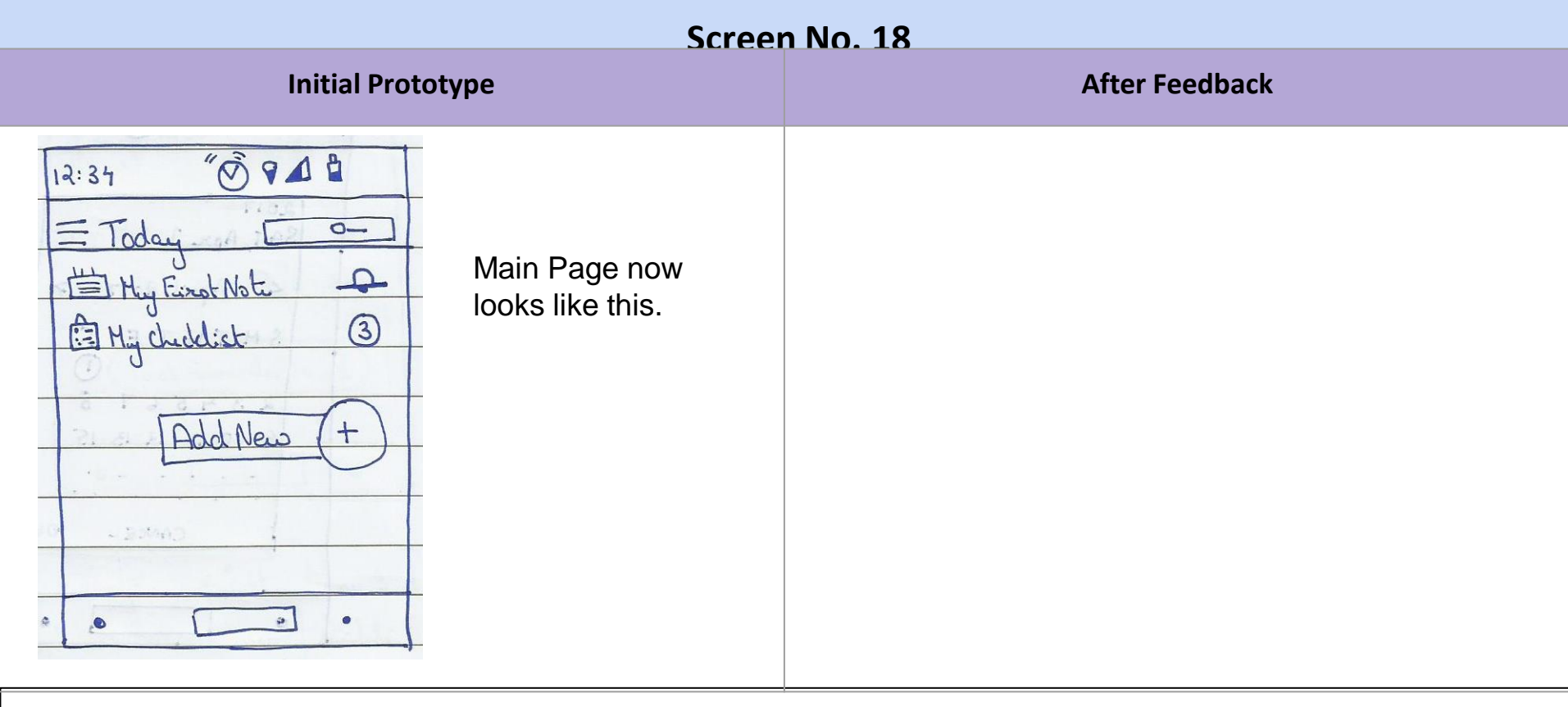

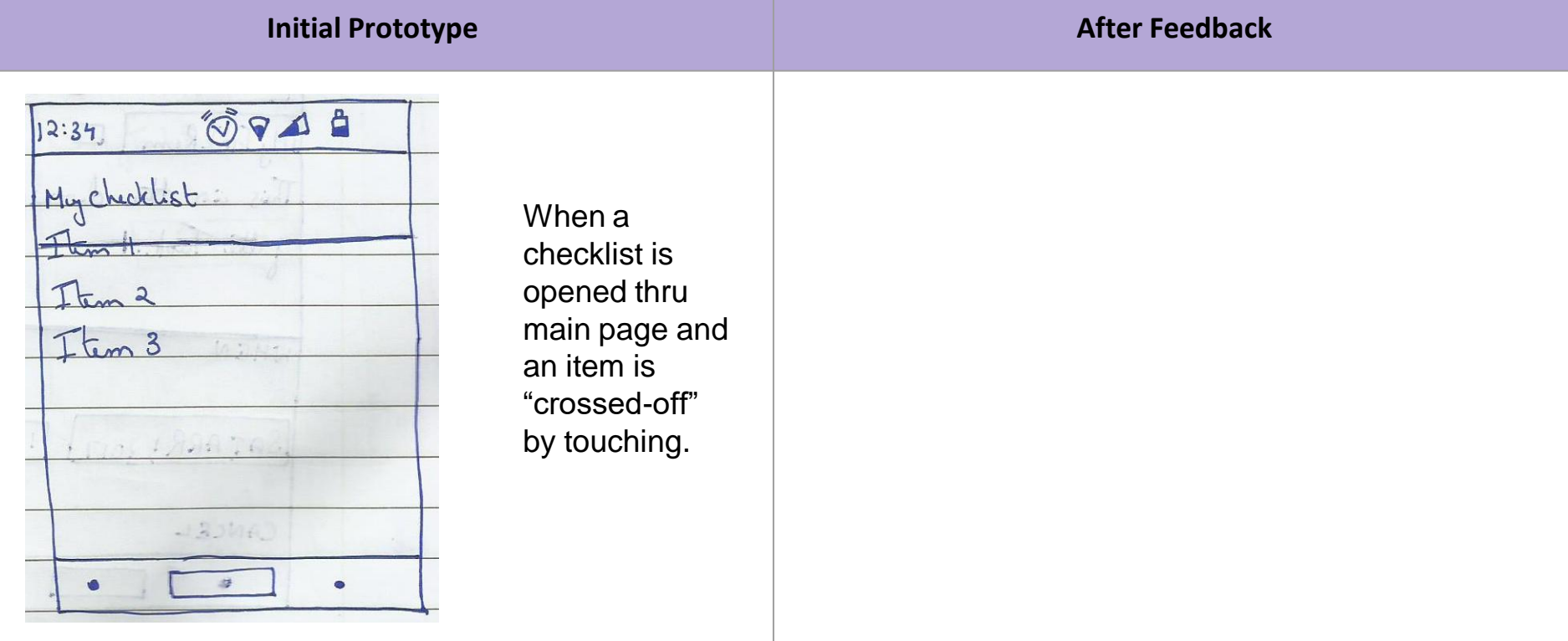

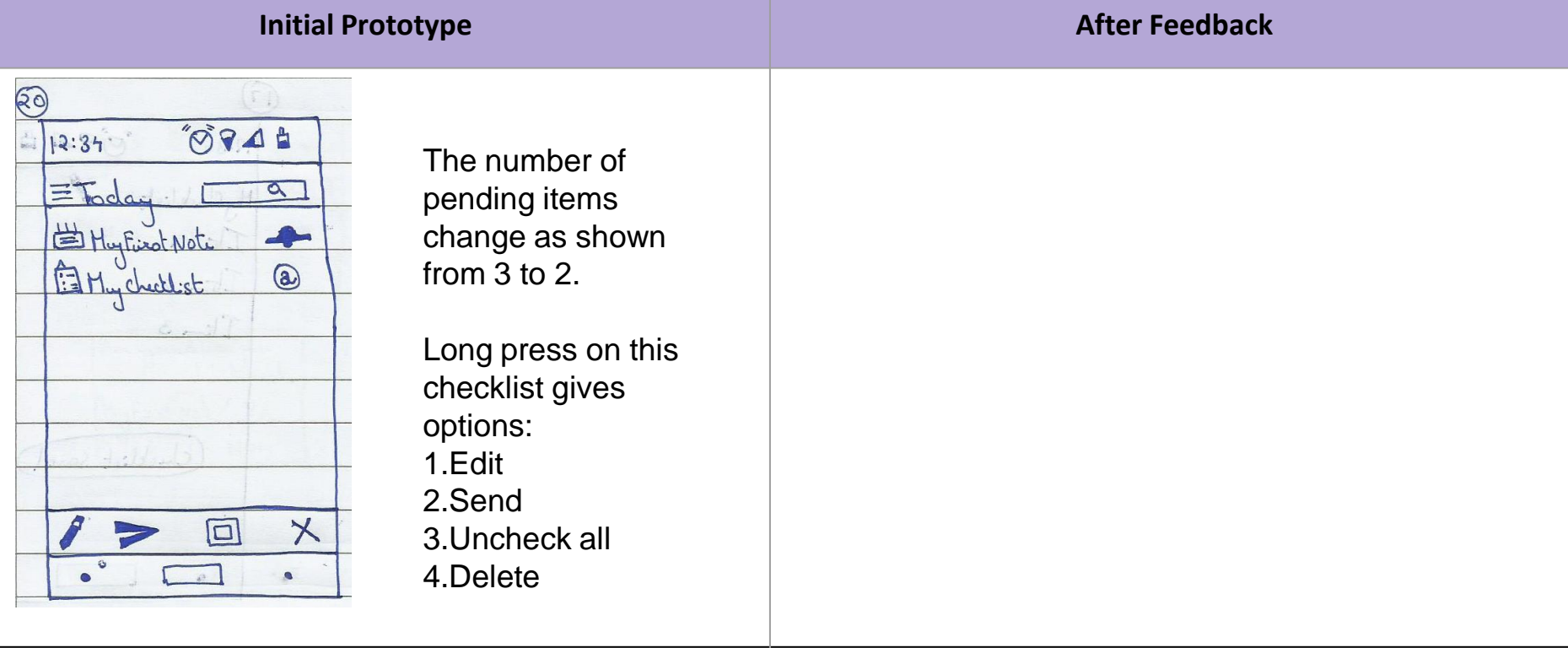

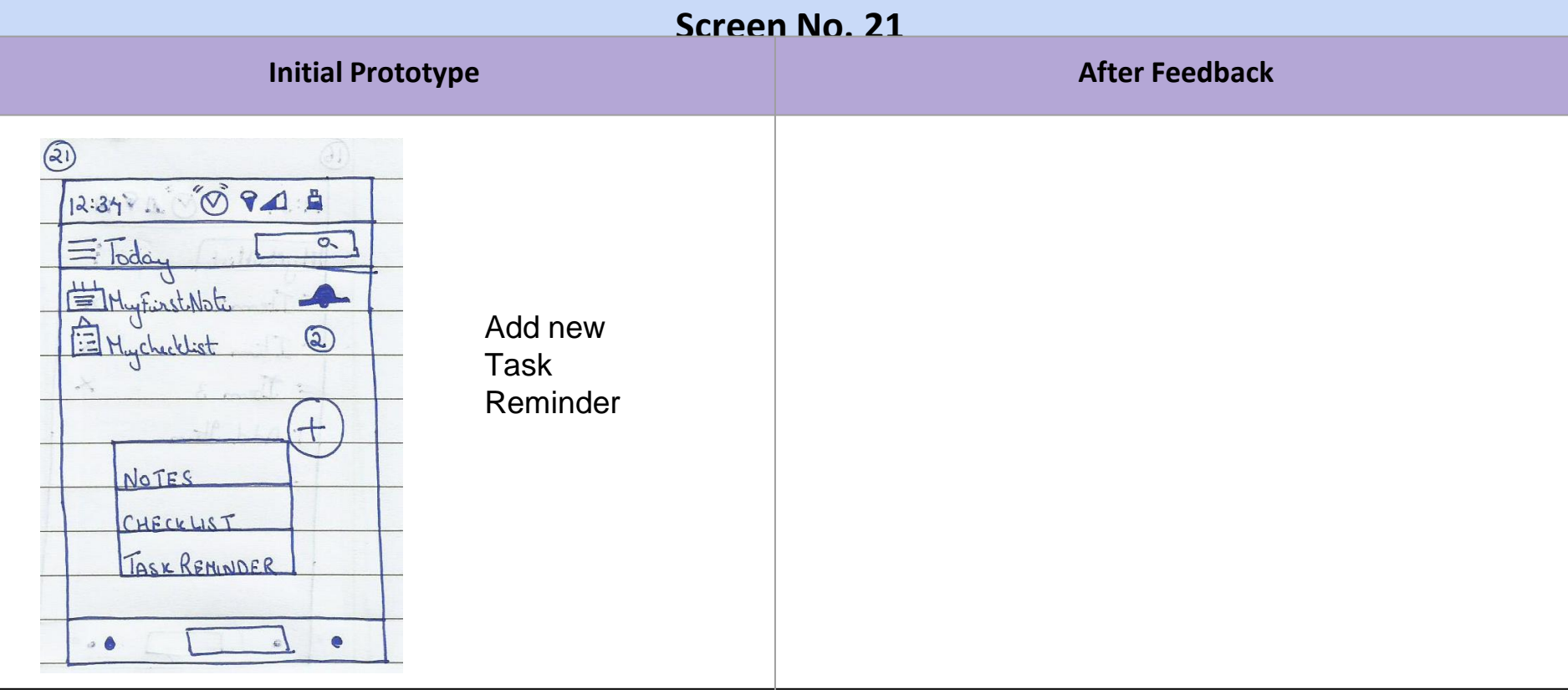

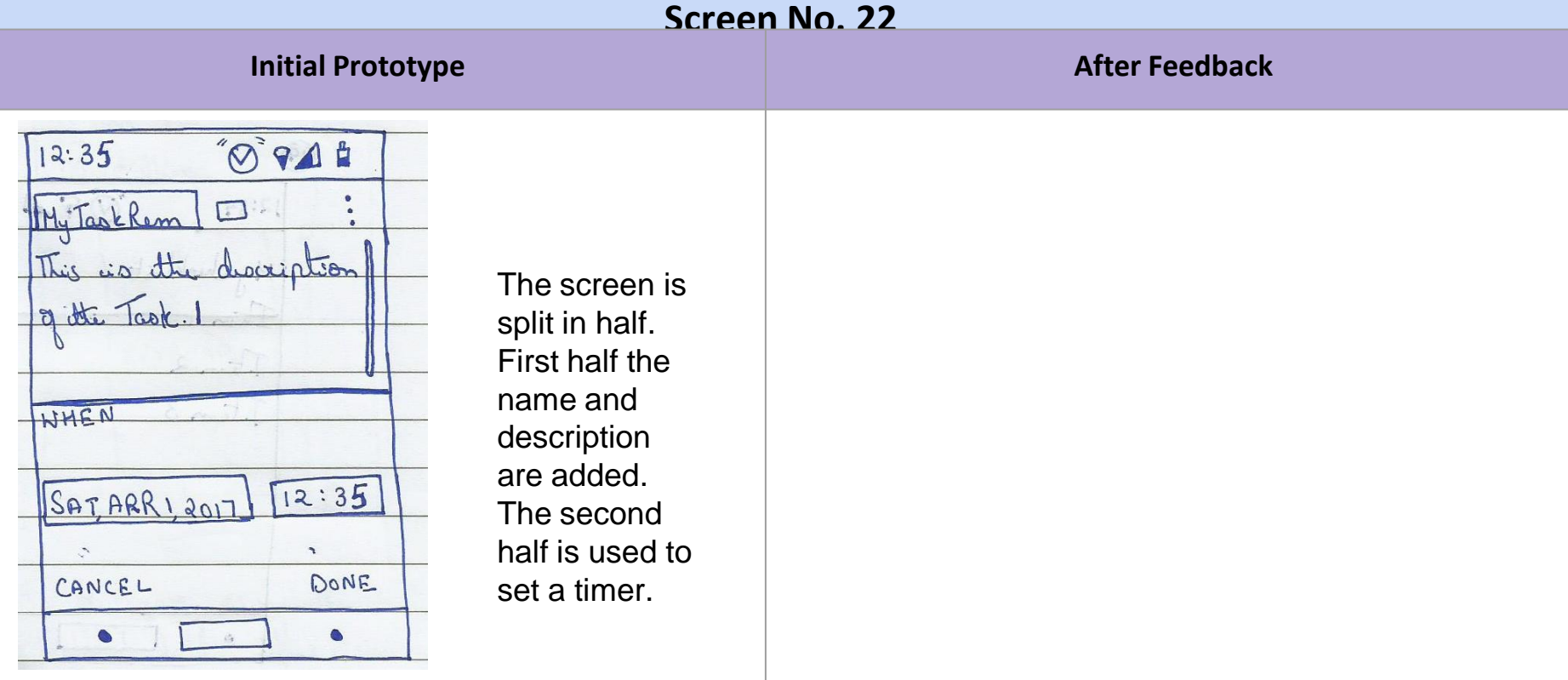

**Feedback received from the user:** Why is task description required? It becomes similar to a note with a reminder.

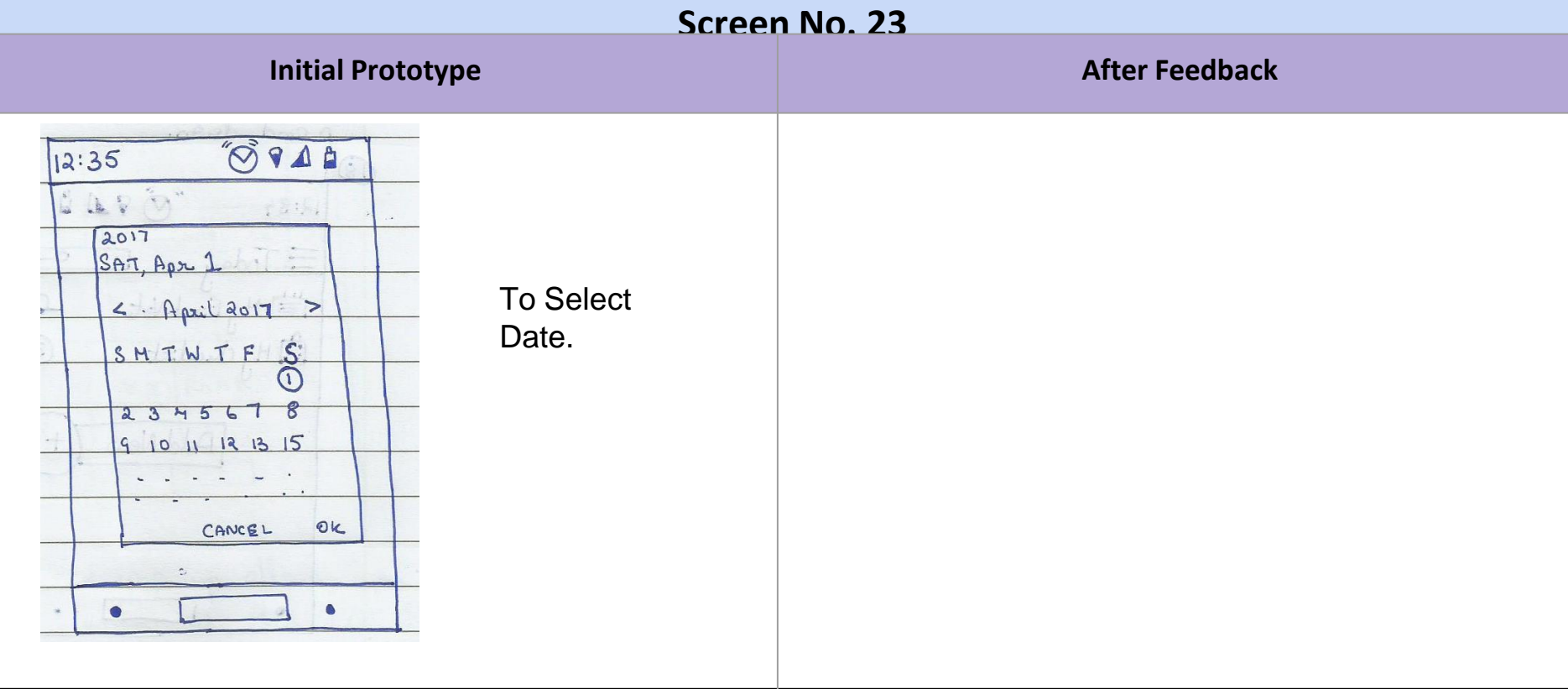

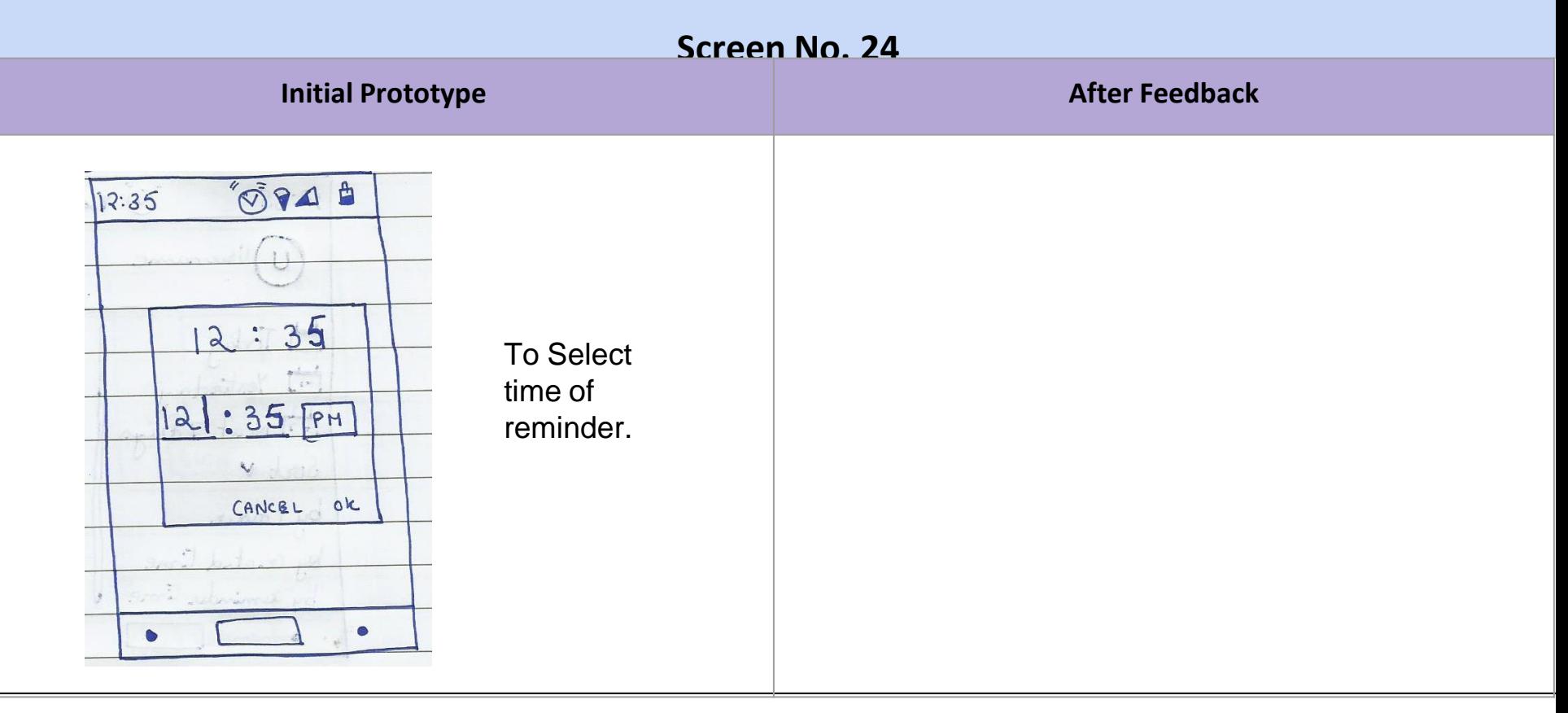

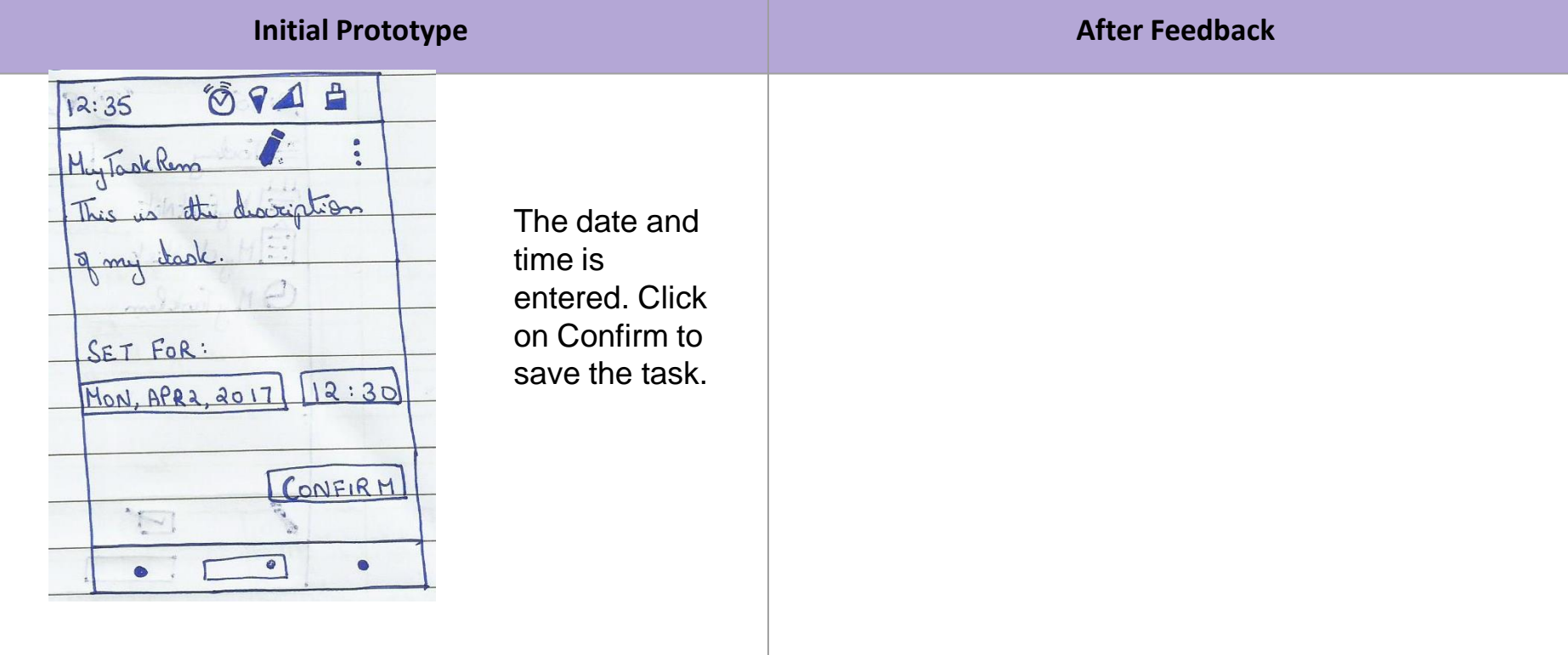

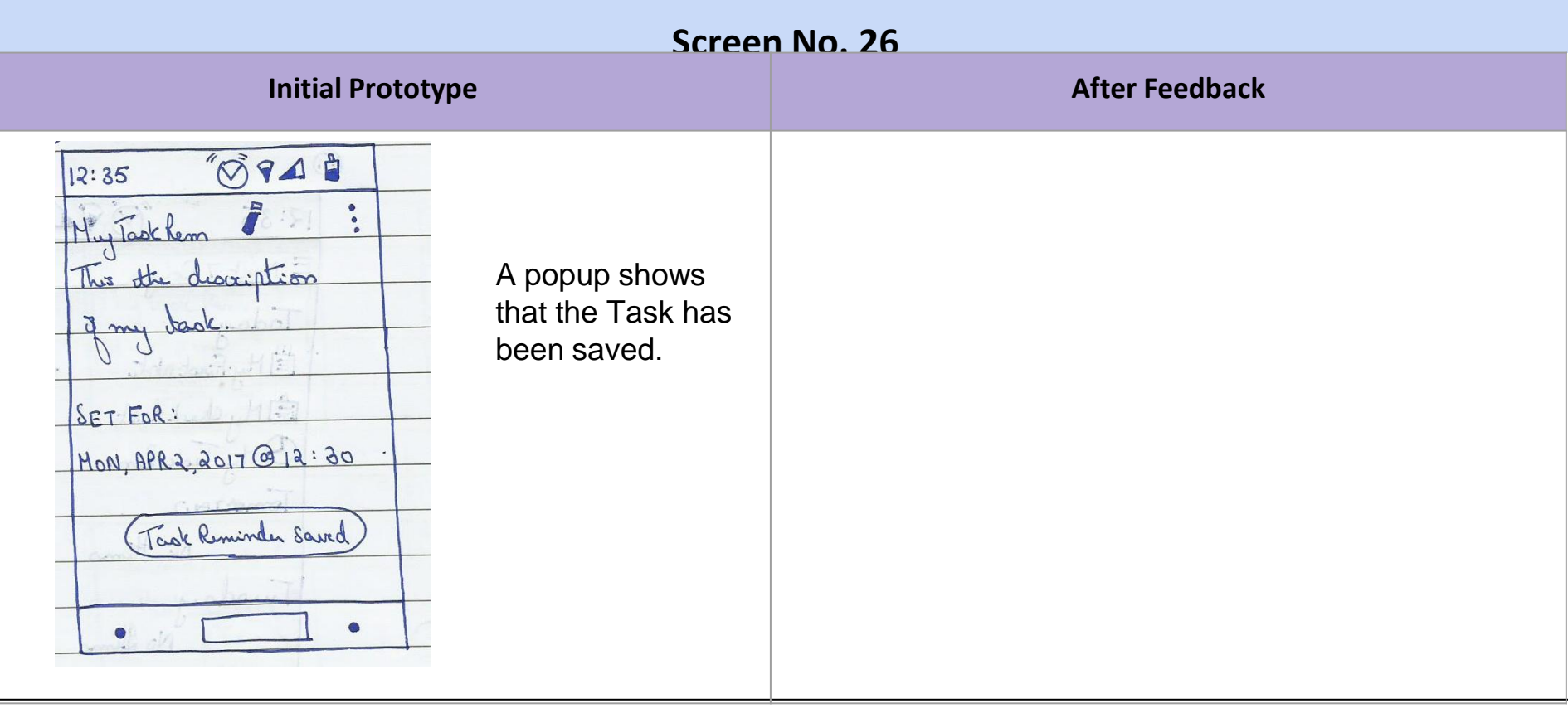

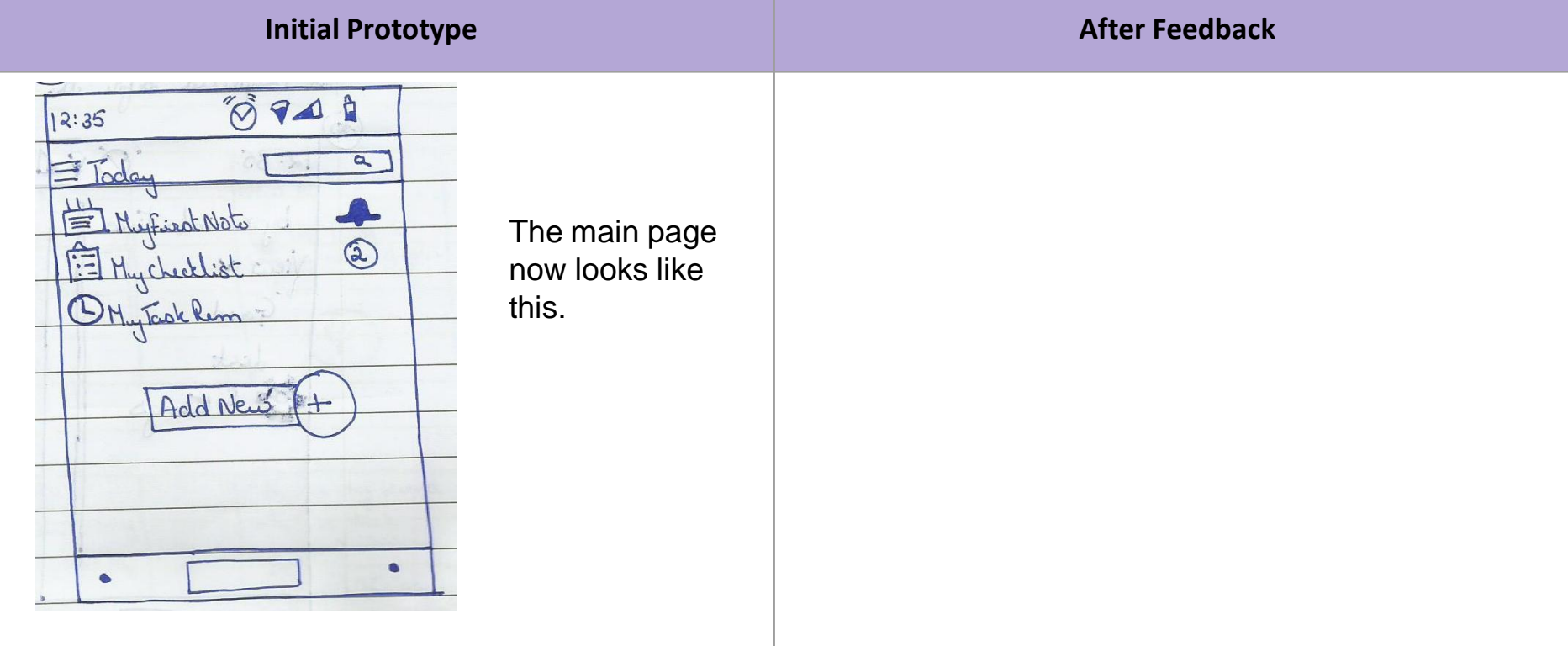

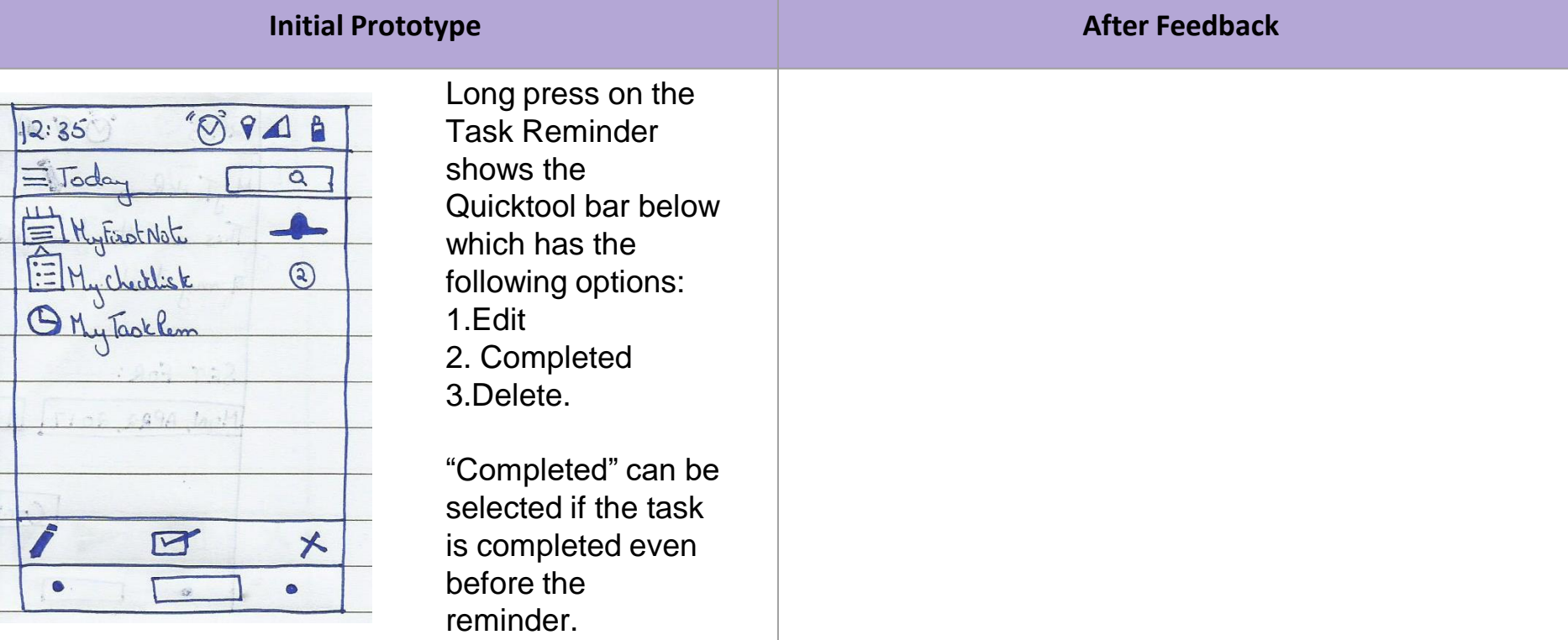

**Feedback received from the user:** How does the reminder look? What happens after the reminder has alerted the user?

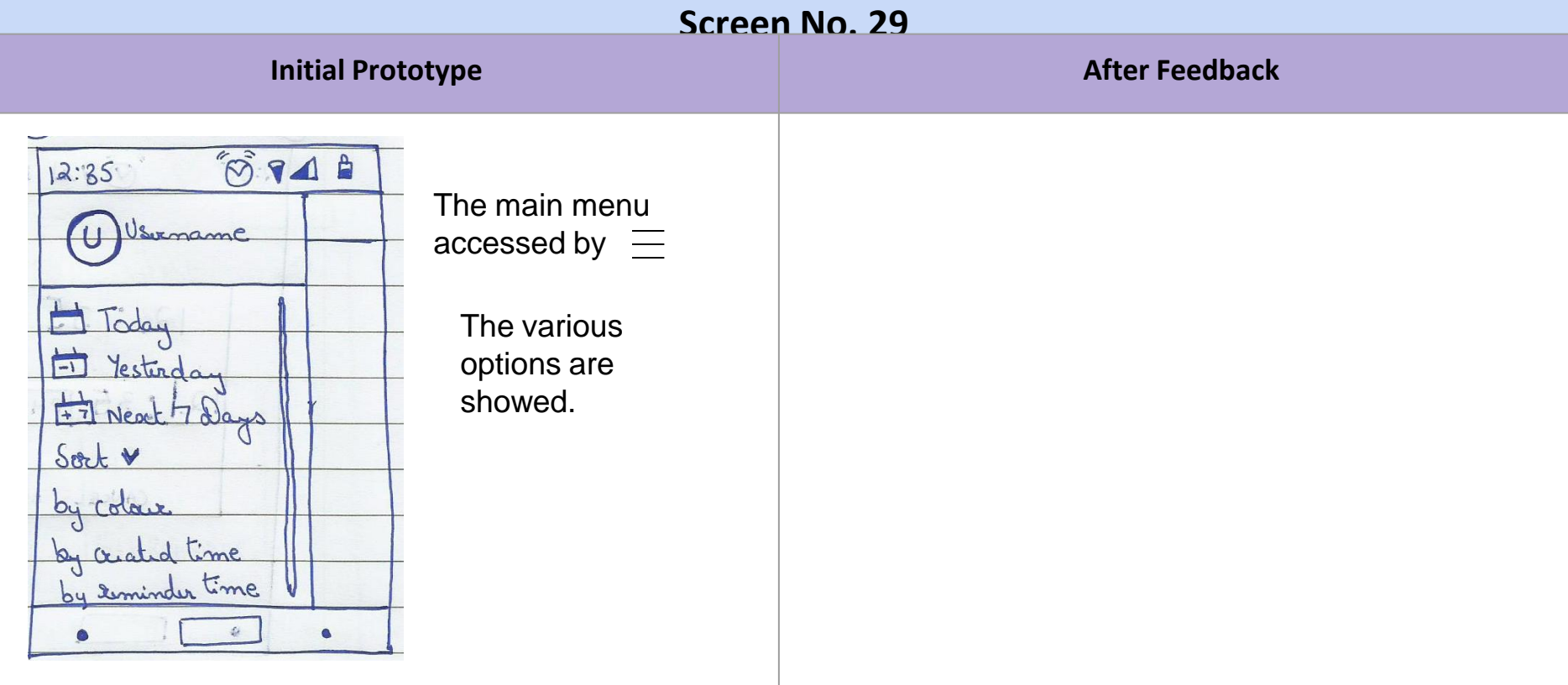

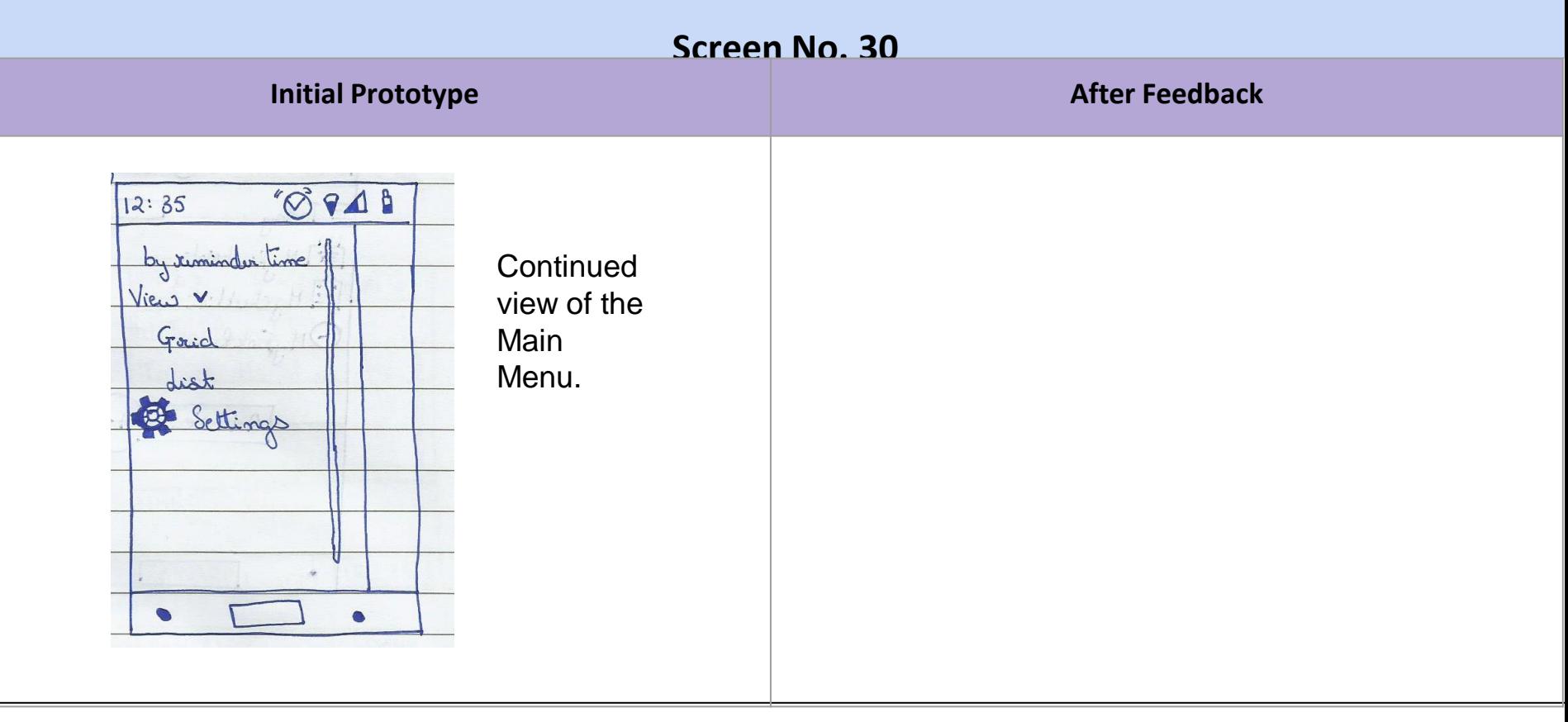

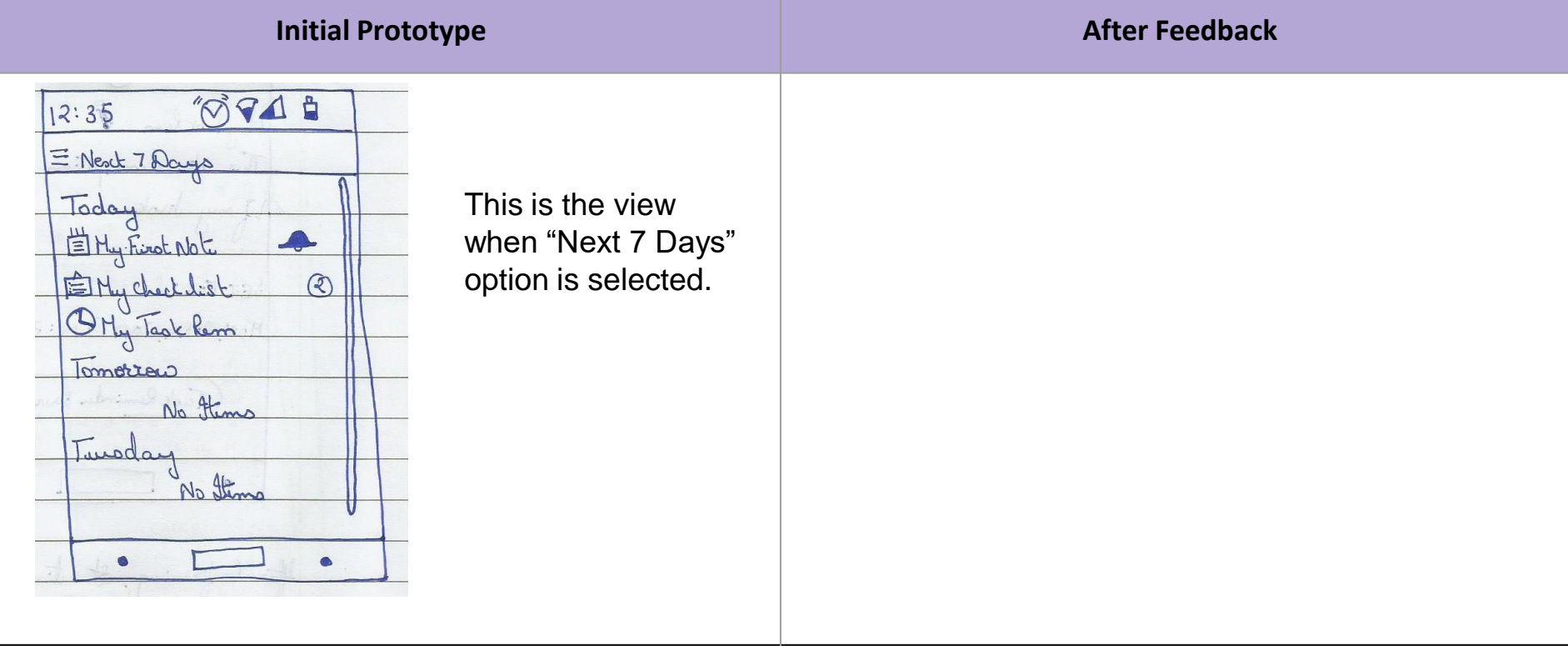

## **SmartWatch**

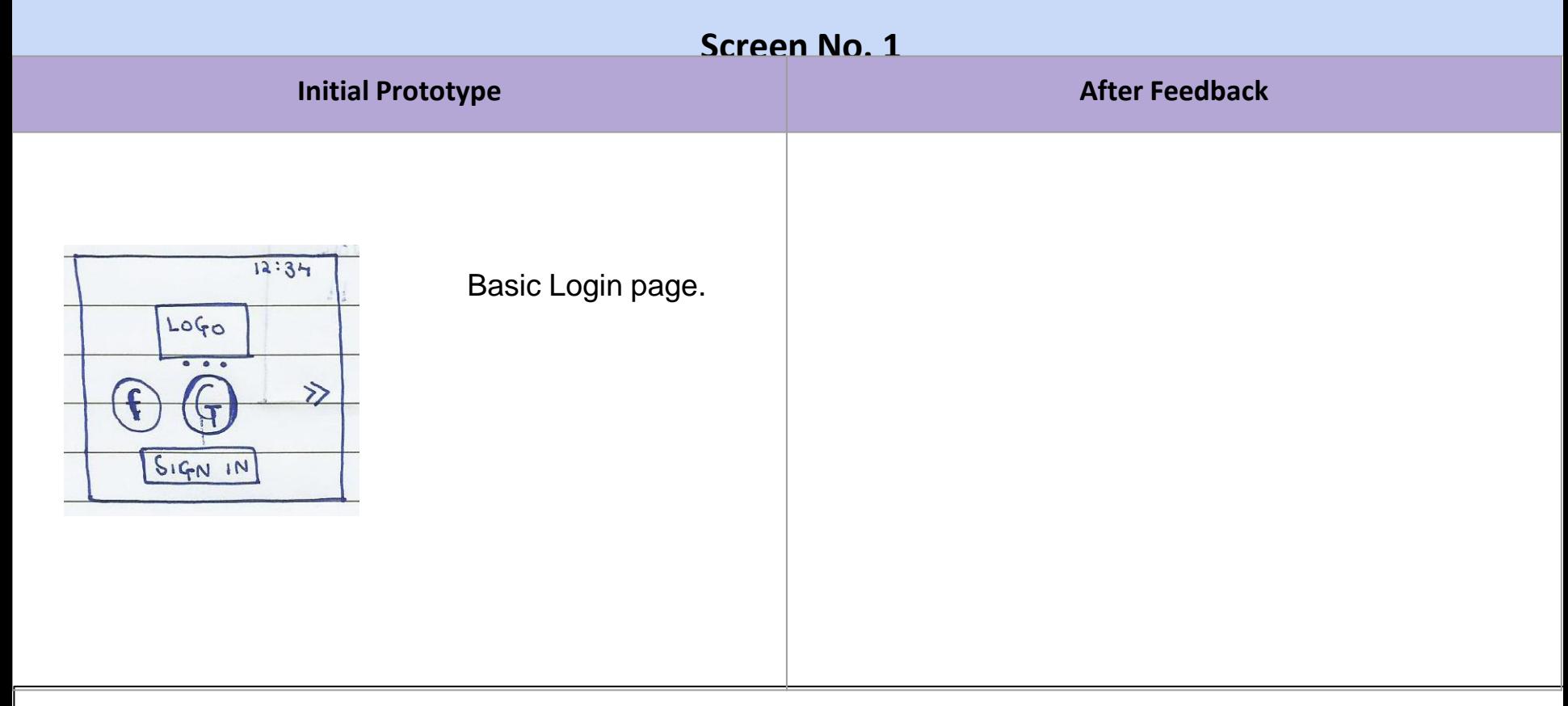

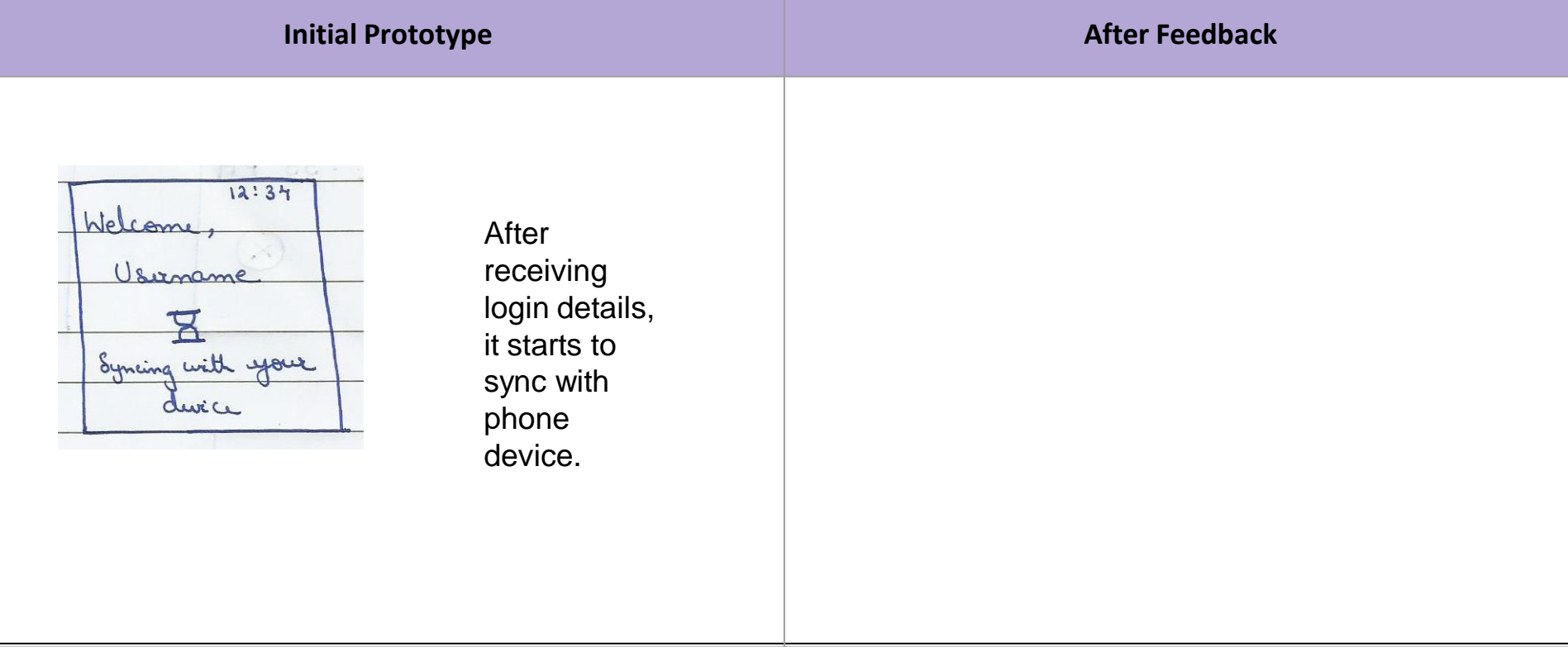

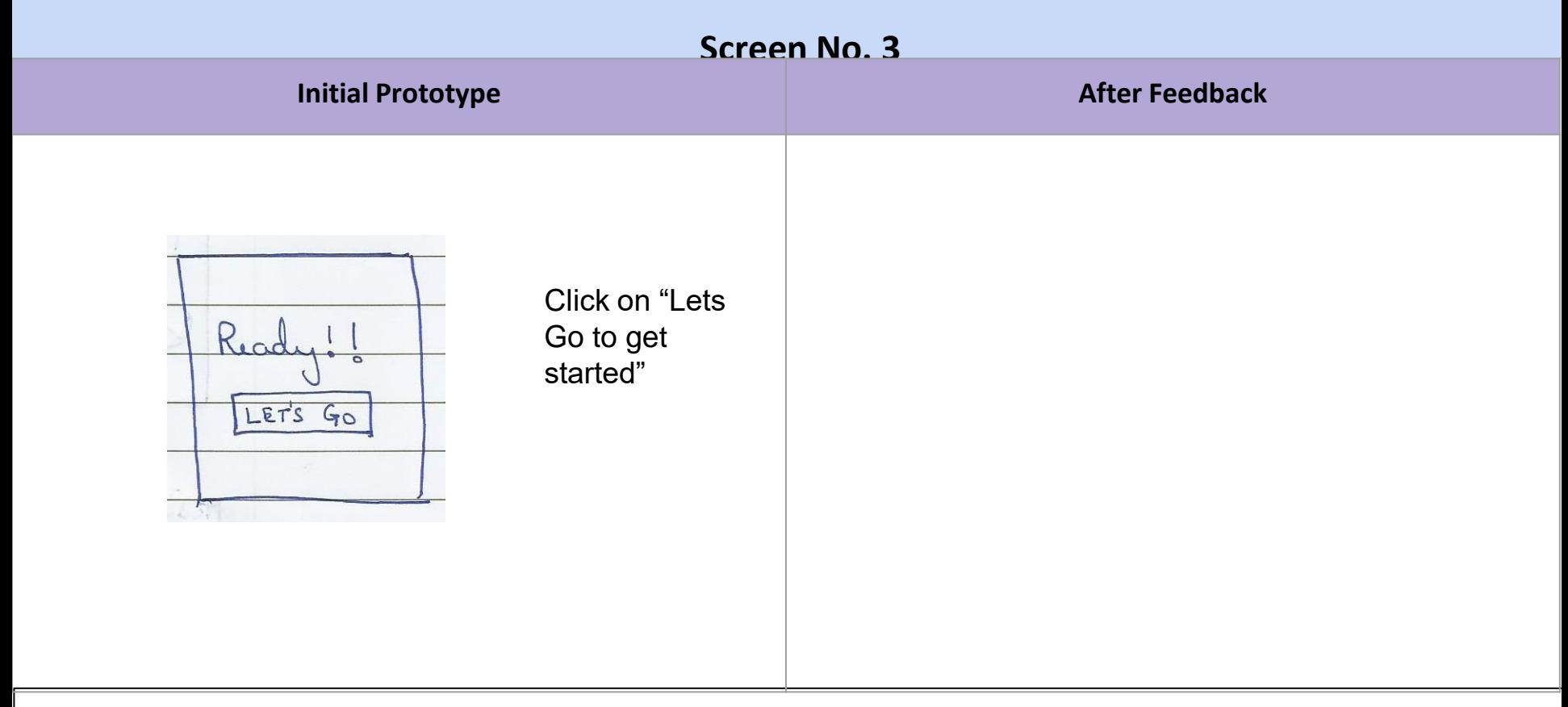

#### **Initial Prototype <b>After Feedback After Feedback** DoToday  $12:34$ The main page Vsorname shows user name and Items Today  $\boxed{3}$ created today. This is a Page  $\bullet\quad\bullet\quad\bullet$ Carousel.

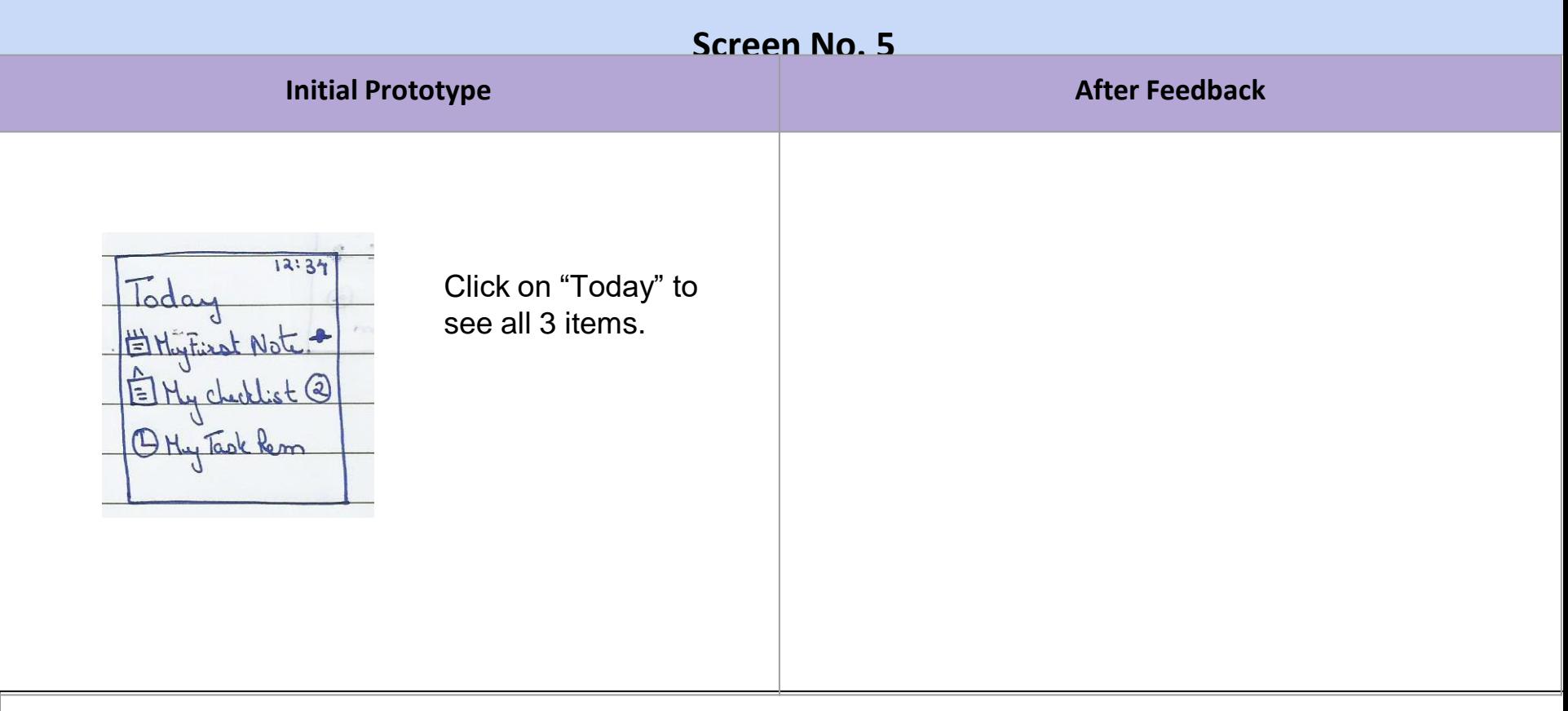

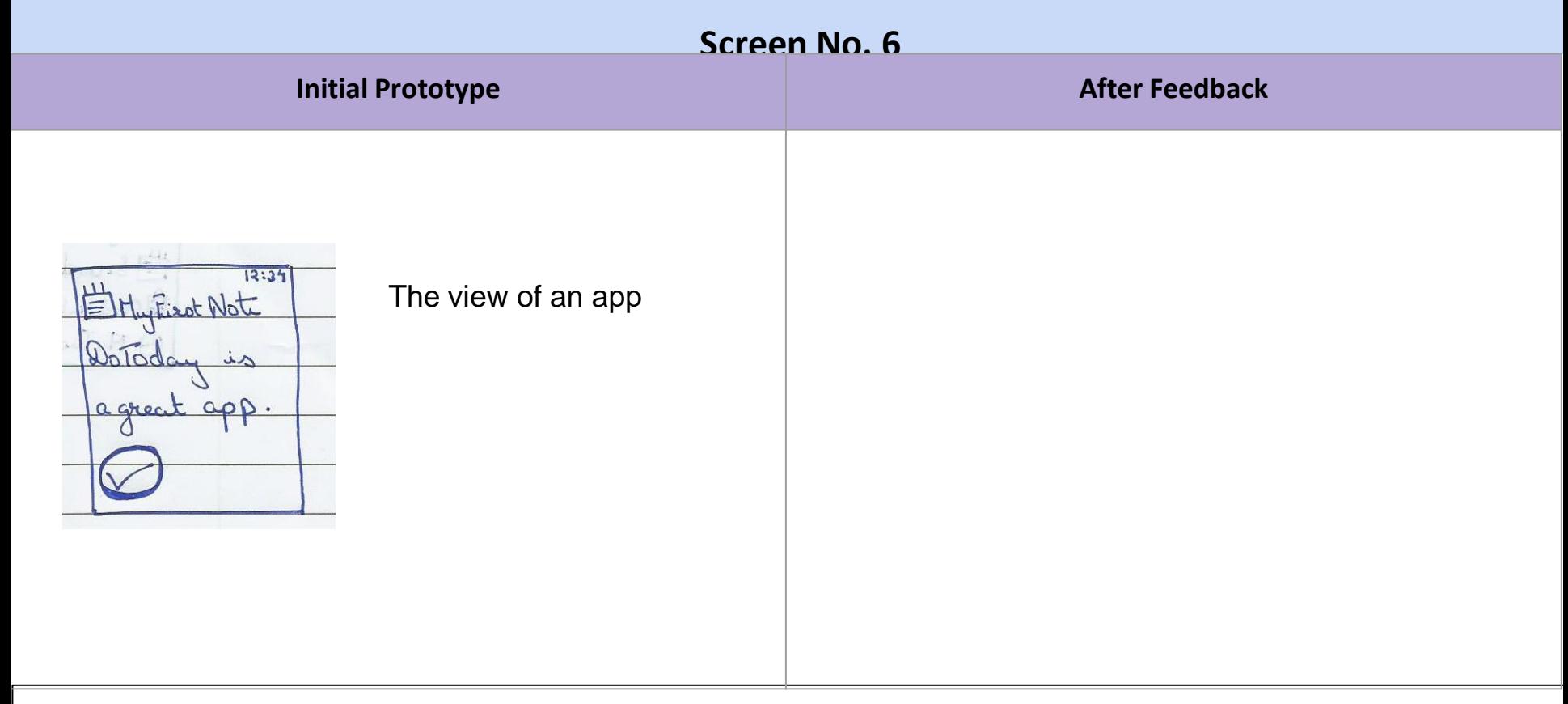

**Feedback received from the user:** Is there a delete button?

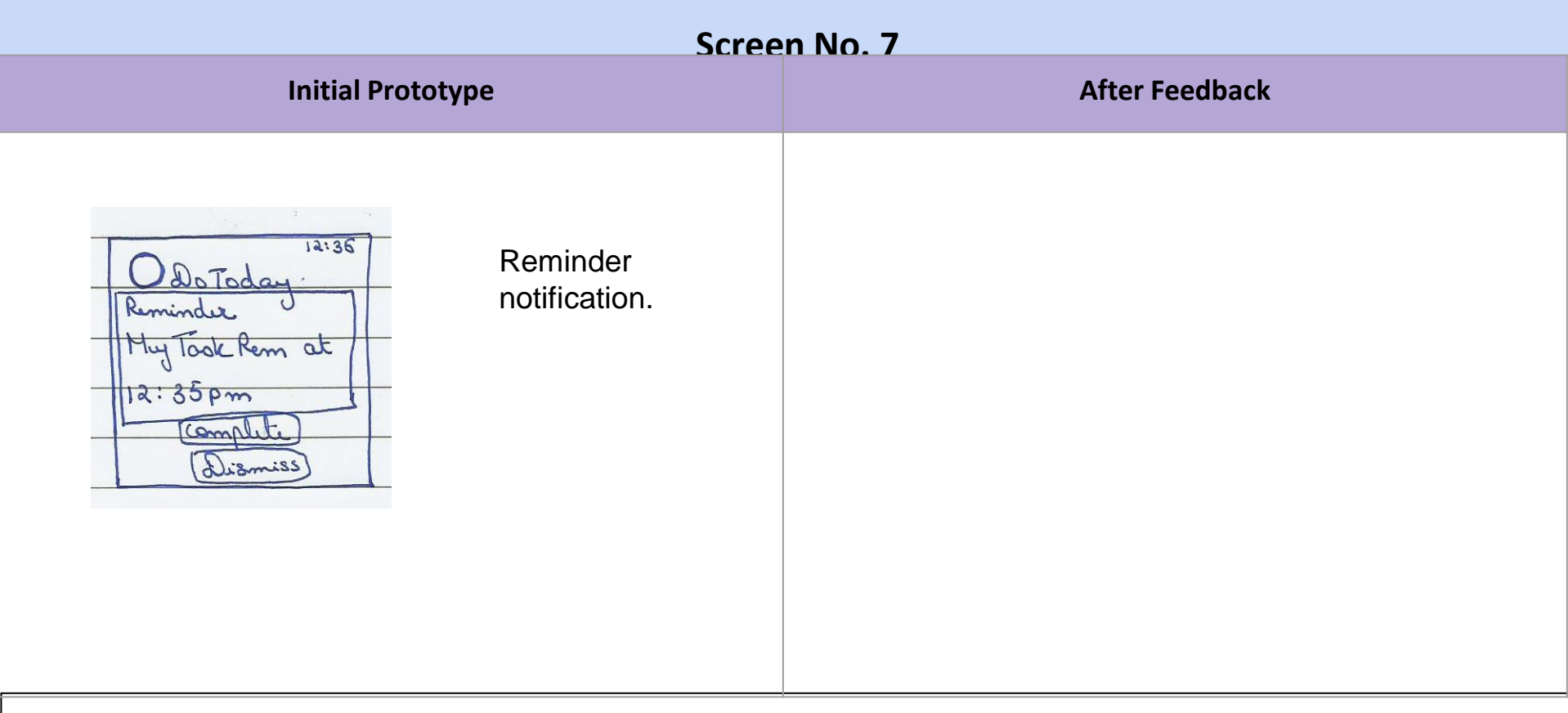

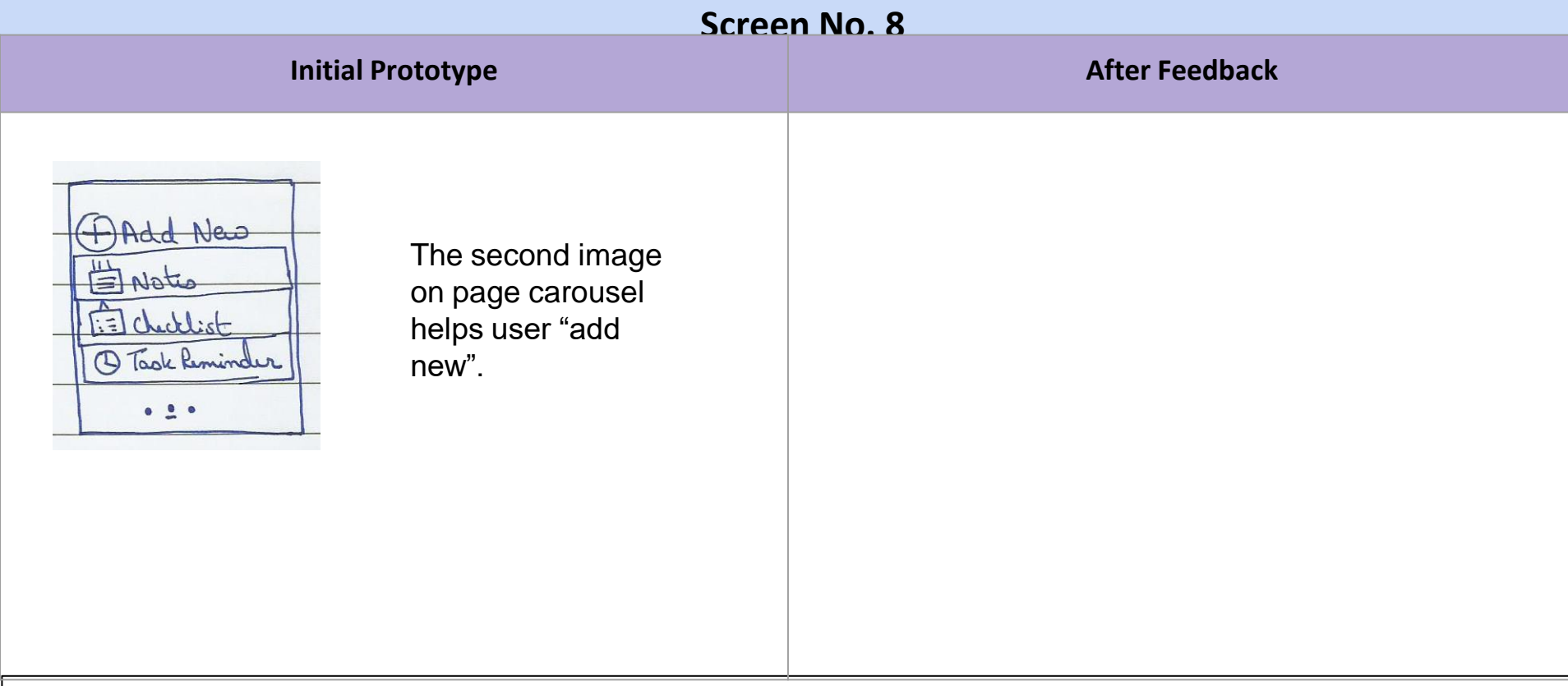

### **Screen No. 9 Initial Prototype <b>After Feedback After Feedback** Add new New Note note with Tap the learn & voice commands.note.

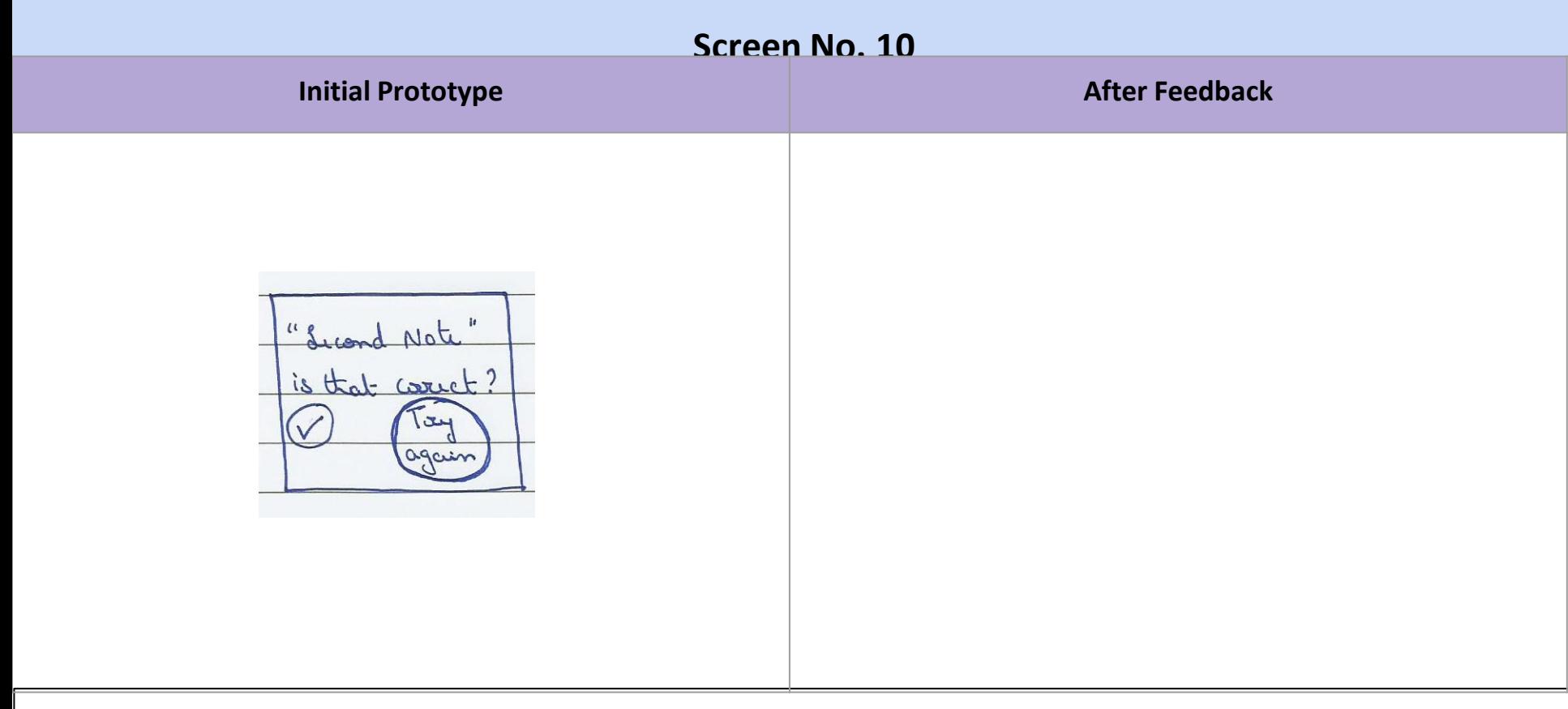

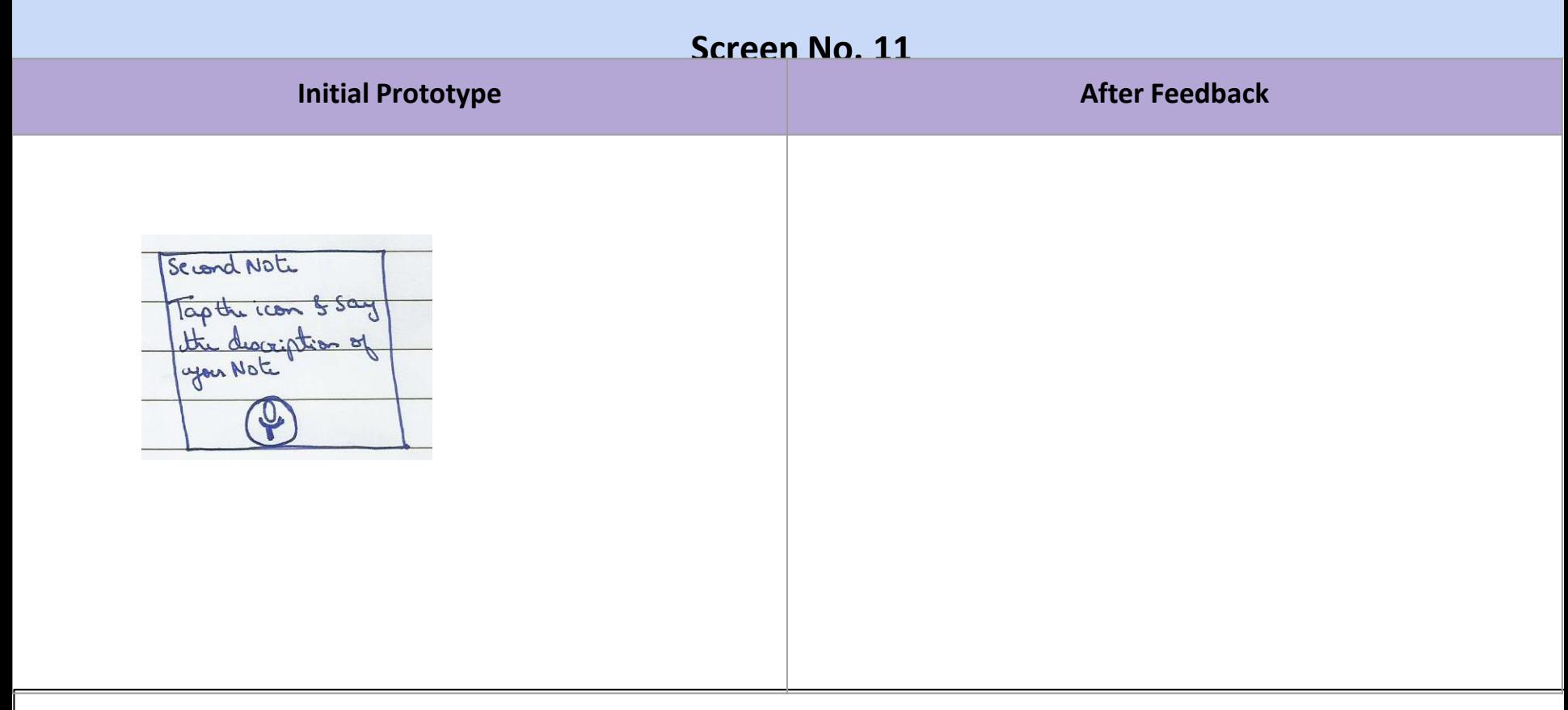

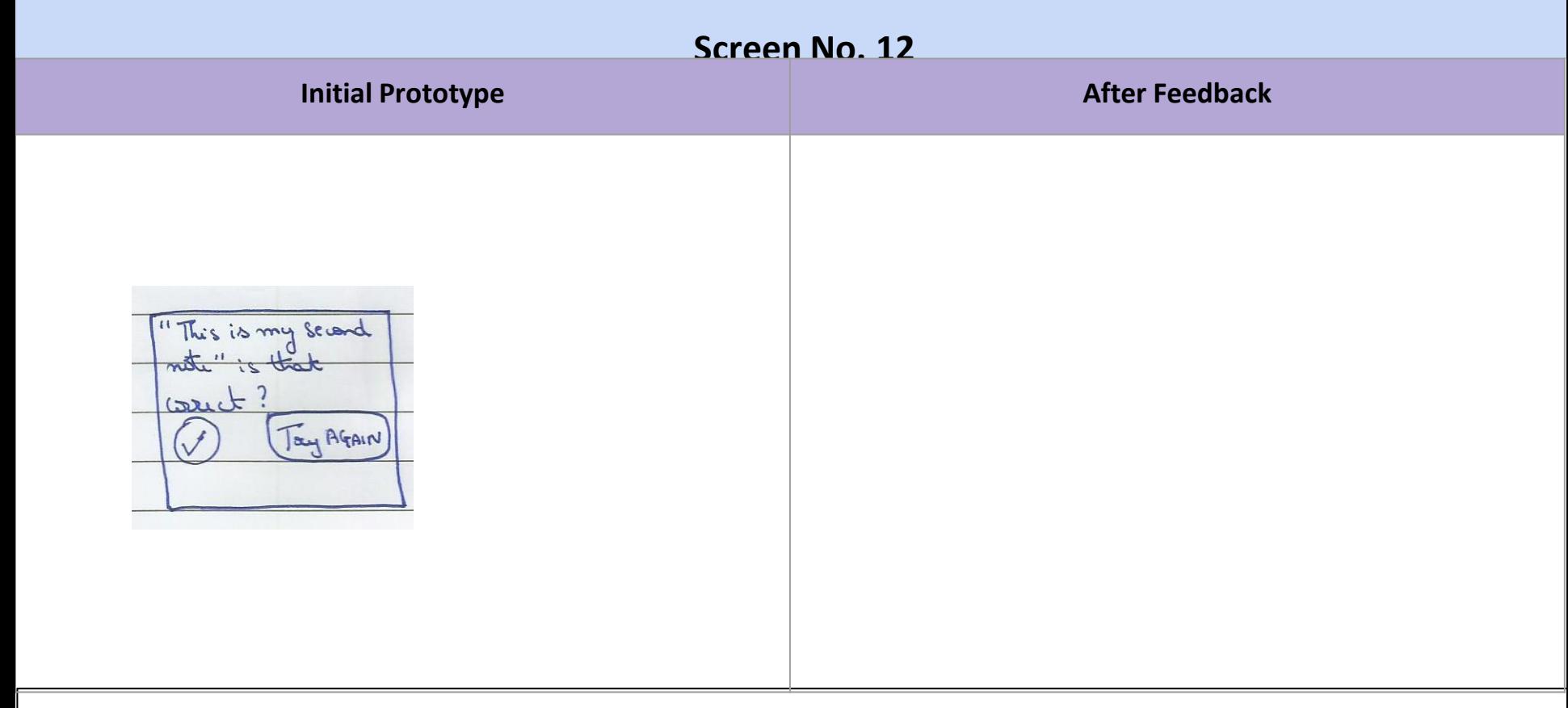

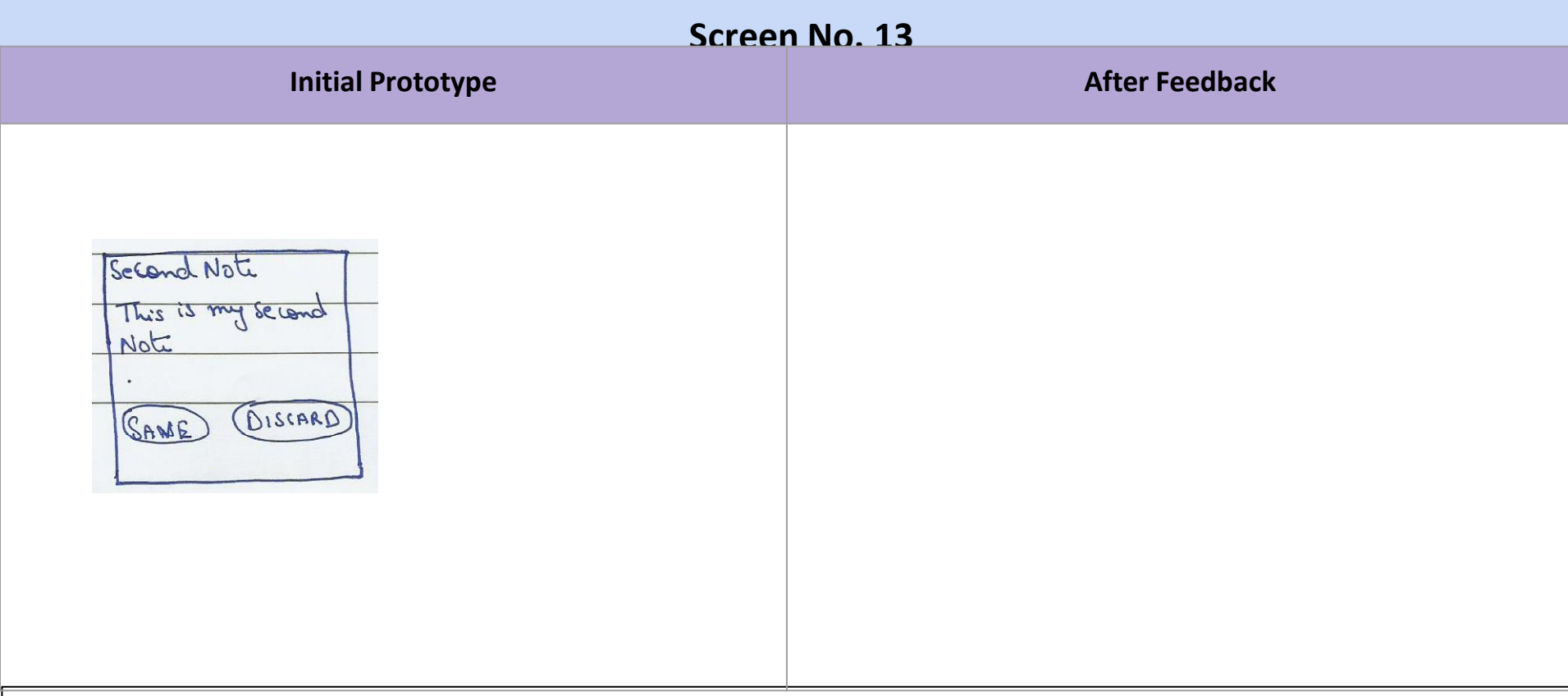

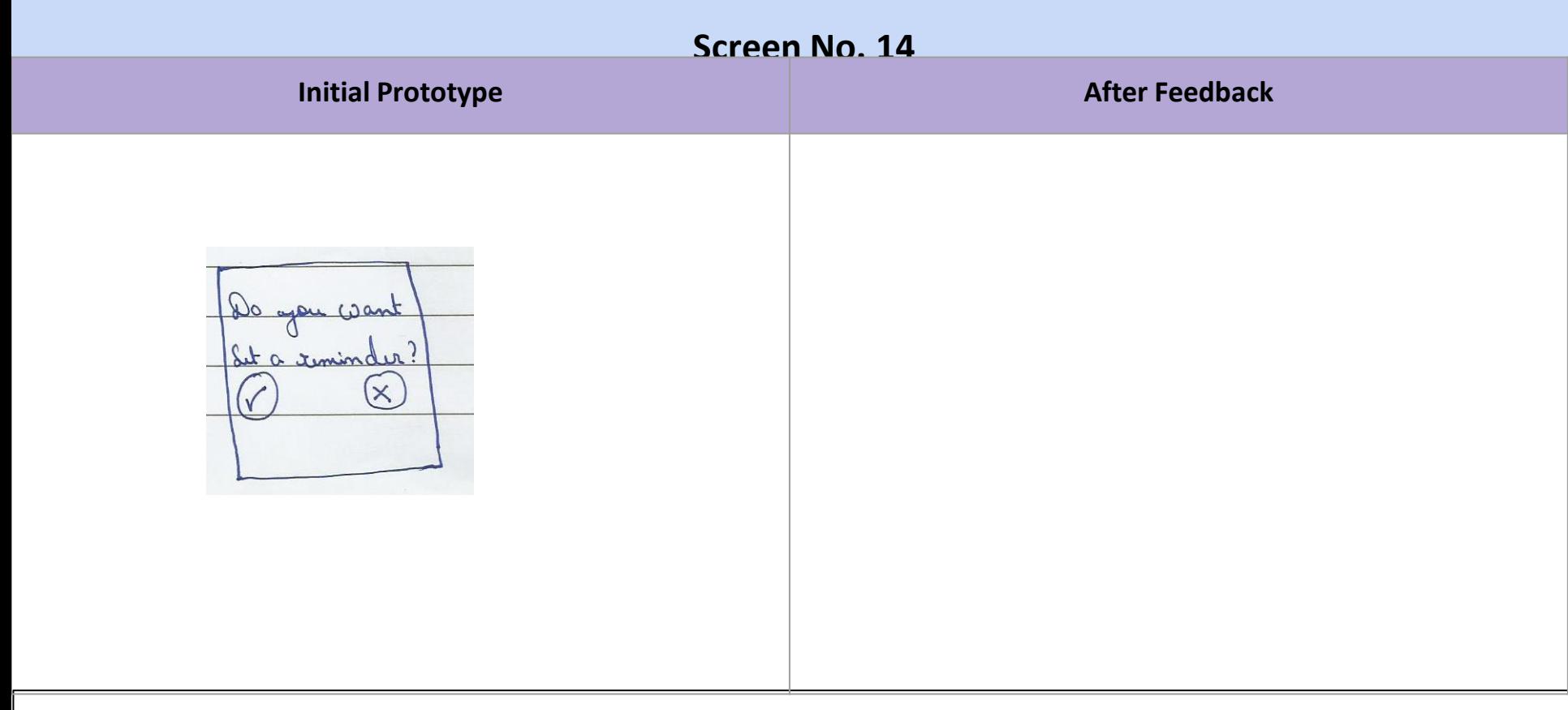

## **Screen No. 15 Initial Prototype <b>After Feedback After Feedback** DATE: Use scroll wheel to set date and time. $SAT, BR1, Qo17$

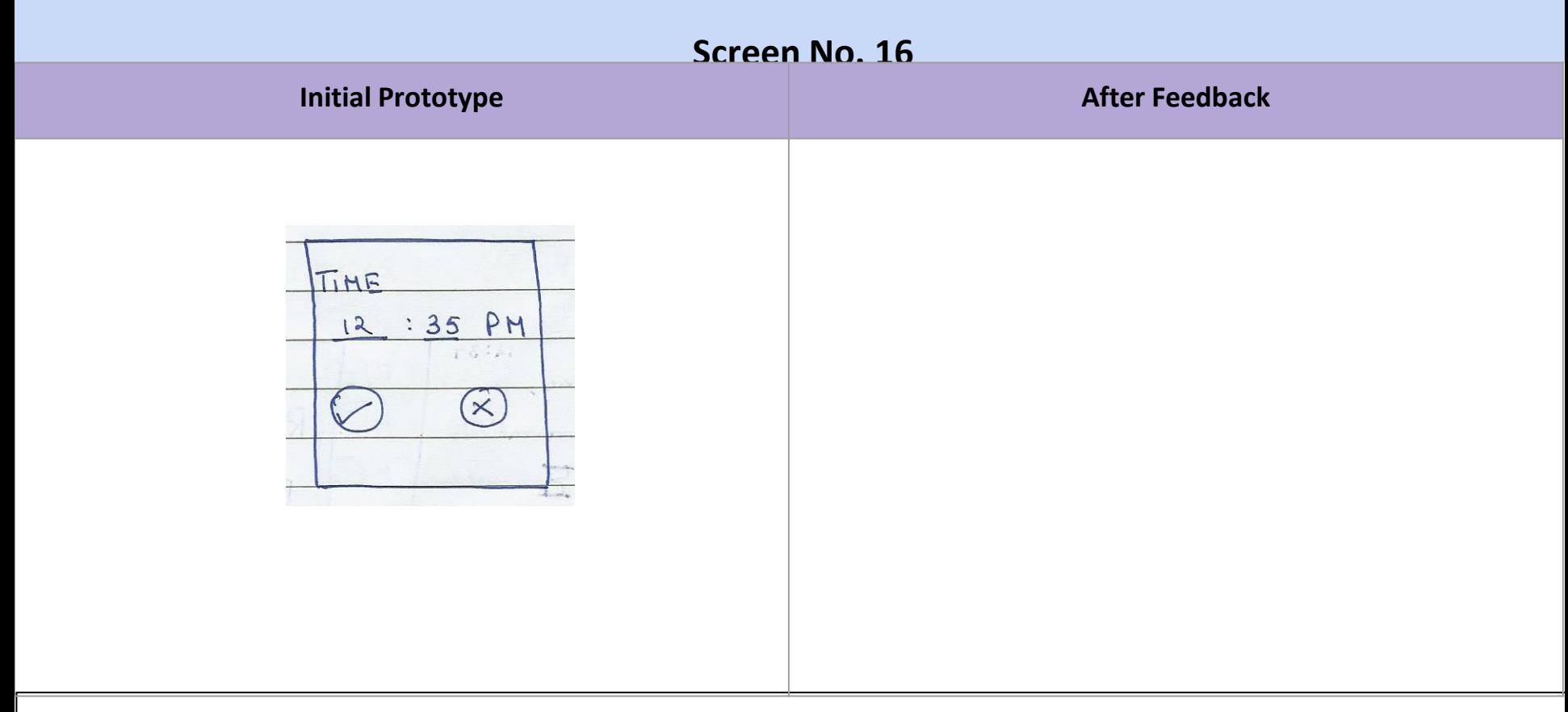

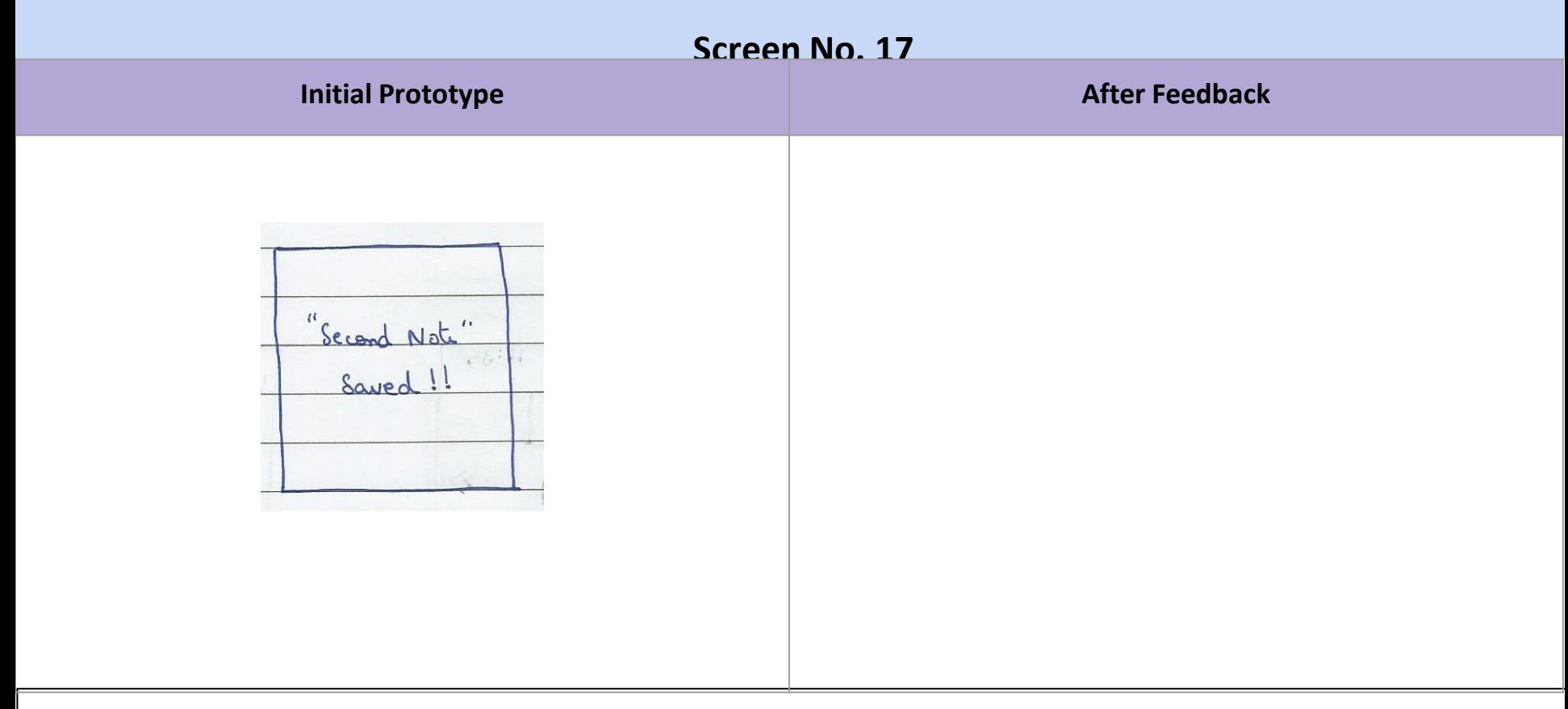

### **Screen No. 18 Initial Prototype After Feedback** 2222 Today View of main page **El Hy First Note** after Second note is added.Ellistest  $\widehat{a}$ O My Took Rem